# **PROCEDURA IN MATERIA DI AUTORIZZAZIONE INTEGRATA AMBIENTALE (AIA industriali)**

# **1. CAMPO DI APPLICAZIONE**

L'autorizzazione integrata ambientale (AIA) è necessaria per le installazioni che svolgono le attività di cui all'allegato VIII alla Parte Seconda del d.lgs.152/06. L'AIA sostituisce, ai sensi del comma 11 dell'art.29-quater, le autorizzazioni riportate nell'allegato IX alla Parte Seconda del d.lgs.152/06, in particolare:

- 1. Autorizzazione alle emissioni in atmosfera, fermi restando i profili concernenti aspetti sanitari (titolo I della parte quinta del presente decreto)
- 2. Autorizzazione allo scarico (Capo II del Titolo IV della Parte Terza)
- 3. Autorizzazione unica per gli impianti di smaltimento e recupero dei rifiuti (articoli 208 e 210)
- 4. Autorizzazione allo smaltimento degli apparecchi contenenti PCB-PCT (decreto legislativo 22 maggio 1999, n. 209, articolo 7).
- 5. Autorizzazione all'utilizzo dei fanghi derivanti dal processo di depurazione in agricoltura (decreto legislativo 27 gennaio 1992, n. 99, articolo 9).

Inoltre le autorizzazioni integrate ambientali sostituiscono le comunicazioni di cui all'art.216 del d.lgs.152/06.

## **2. NORMATIVA DI RIFERIMENTO**

L'autorizzazione integrata ambientale è disciplinata dalla seguente normativa:

- Parte Seconda, Titolo III bis del **d.lgs. 3 aprile 2006, n.152**
- **Decreto del Ministero dell'Ambiente e della Tutela del Territorio e del Mare del 24 aprile 2008** "Modalità, anche contabili, e tariffe da applicare in relazione alle istruttorie e ai controlli previsti dal decreto legislativo 18 febbraio 2005, n. 59"
- **[Decreto legislativo del 4 marzo 2014, n. 46](javascript:__doPostBack()** "Attuazione della direttiva [2010/75/UE relativa alle emissioni industriali \(prevenzione e riduzione integrate](javascript:__doPostBack() [dell'inquinamento\)"](javascript:__doPostBack()
- **Decreto del Ministero dell'Ambiente e della Tutela del Territorio e del Mare n.272 del 13 novembre 2014** recante le modalità per la redazione della relazione di riferimento di cui all'art 5 comma 1 lettera v-bis) del d.lgs. 152/2006
- **[Decreto del Ministero dell'Ambiente e della Tutela del Territorio e del](javascript:__doPostBack() Mare n.141 del 17 luglio 2015**[, recante modifiche al D.M. del 13 novembre](javascript:__doPostBack() [2014, n. 272](javascript:__doPostBack()
- **Legge regionale 12 febbraio 2010, n. 10** "Norme in materia di valutazione ambientale strategica (VAS), di valutazione di impatto ambientale (VIA) e di valutazione di incidenza"
- **DGR del 18 ottobre 2010, n. 885**: "Autorizzazione Integrata Ambientale (A.I.A.) – Adeguamento ed integrazione tariffe da applicare ai sensi del comma 4, art. 9 del Decreto Ministeriale 24 aprile 2008 – Revoca DGR 15.6.2009 n. 195 e DGR 20.7.2009 n. 631".

In materia di procedimento amministrativo e di Sportello Unico per le Attività Produttive (SUAP) si fa inoltre riferimento a:

- **Legge 7 agosto 1990, n. 241** "Nuove norme in materia di procedimento amministrativo e di diritto di accesso ai documenti amministrativi"
- **DPR 7 settembre 2010, n. 160 "**Regolamento per la semplificazione ed il riordino della disciplina sullo sportello unico per le attività produttive, ai sensi dell'articolo 38, comma 3, del decreto-legge 25 giugno 2008, n. 112, convertito, con modificazioni, dalla legge 6 agosto 2008, n. 133".

L'autorizzazione integrata ambientale è rilasciata avendo a riferimento le pertinenti **Conclusioni sulle BAT** adottate dalla Commissione europea; nelle more dell'emanazione delle conclusioni sulle BAT sono utilizzate quali riferimenti per stabilire le condizioni dell'AIA le pertinenti conclusioni sulle migliori tecniche disponibili tratte dai documenti pubblicati dalla Commissione europea in attuazione dell'art.16, par.2 della direttiva 96/61/CE o dell'articolo 16, par.2 della direttiva 2008/01/CE.

# **3. DISPOSIZIONI DI CARATTERE PROCEDURALE**

## **3.1 PRESENTAZIONE DELL'ISTANZA**

a) L'istanza viene trasmessa dal gestore tramite lo Sportello Unico per le Attività Produttive competente per territorio utilizzando l'apposita documentazione riportata in allegato **(domanda AIA installazioni industriali, modulistica, relazione tecnica)** dai gestori delle installazioni soggette al rilascio dell'AIA, comprensiva dell'attestazione del versamento degli oneri istruttori e dell'assolvimento del pagamento del bollo virtuale.

Inoltre, ove la fattispecie progettuale sia sottoposta alle procedure in materia di VIA e il soggetto proponente non intende attivare il procedimento coordinato VIA-AIA, ai sensi della normativa vigente, alla domanda è allegata la comunicazione di avvio della procedura in materia di VIA o il provvedimento conclusivo di pronuncia di compatibilità o di esclusione dalla VIA.

Il proponente ha facoltà di utilizzare per la presentazione della domanda di AIA le analisi, i dati, e le informazioni contenute nello studio di impatto ambientale elaborato in sede di VIA.

La domanda deve contenere tutte le informazioni di cui al comma 1 dell'art. 29-ter del d.lgs. 152/2006 e, se del caso, la relazione di riferimento di cui alla lettera m) del medesimo comma, nonché la sintesi non tecnica e il progetto definitivo della nuova installazione o delle modifiche.

Nel caso in cui per la realizzazione e l'esercizio dell'installazione sia necessario acquisire visti, pareri autorizzazioni e concessioni di altri organi regionali, provinciali e comunali, all'istanza dovrà essere allegato apposito elenco con indicazione delle amministrazioni competenti nonché la specifica documentazione da essi prevista per il rilascio dei titoli abilitativi sostituiti;

b) il SUAP trasmette l'istanza, dopo la verifica di ricevibilità, mediante il sistema di interoperabilità della rete SUAP, alla Regione e ai soggetti competenti in materia ambientale.

Tutte le comunicazioni al gestore sono effettuate dal SUAP e tutte le comunicazioni del gestore sono indirizzate al SUAP;

c) entro 30 giorni dalla presentazione della domanda la Regione, ai sensi del comma 4 dell'art. 29–ter del d.lgs.152/06, procede alla verifica della completezza della stessa e della documentazione ad essa allegata. Qualora queste risultino incomplete la Regione, tramite il SUAP, può richiedere al gestore apposite integrazioni, indicando un termine non inferiore a trenta giorni per la presentazione della documentazione integrativa. In tal caso i termini del procedimento si intendono interrotti fino alla presentazione della documentazione integrativa. Qualora entro il termine indicato il gestore non depositi la documentazione completa degli elementi mancanti, l'istanza si intende ritirata. La comunicazione di archiviazione è inviata dal SUAP al gestore ed ai soggetti coinvolti nel procedimento. È fatta salva la facoltà per il gestore di richiedere una proroga del termine per la presentazione della documentazione integrativa in ragione della complessità della documentazione da presentare.

### **3.2 AVVIO DEL PROCEDIMENTO, CONVOCAZIONE DELLA CONFERENZA DI SERVIZI, ADOZIONE DEL PROVVEDIMENTO CONCLUSIVO**

La Regione, entro 15 giorni dalla data di avvio del procedimento, pubblica nel proprio sito web l'indicazione della localizzazione dell'installazione e il nominativo del gestore, nonché gli uffici presso i quali sono depositati i documenti e gli atti inerenti il procedimento, al fine della consultazione del pubblico.

Entro 30 giorni dalla pubblicazione del suddetto annuncio i soggetti interessati possono presentare in forma scritta alla Regione osservazioni sulla domanda.

Entro 30 giorni dal ricevimento della domanda la Regione, per il tramite del SUAP, provvede a comunicare la data di avvio del procedimento al gestore e alle altre amministrazioni che per legge devono intervenire nel procedimento, con le modalità e i contenuti di cui all'art. 8 della L. 241/1990.

La data dell'inizio del procedimento coincide con la data di deposito dell'istanza al SUAP.

La Conferenza di Servizi, indetta dalla Regione, ha luogo ai sensi degli artt. 14, 14-ter commi da 1 a 3 e da 6 a 8 e 14-quater della L. 241/90 e per le installazioni di competenza regionale vi partecipano le altre amministrazioni competenti al rilascio dei titoli sostituiti.

Per le installazioni soggette alle disposizioni di cui al decreto legislativo 26 giugno 2015, n.105 (stabilimenti a rischio di incidente rilevante) alla Conferenza è invitato un rappresentante della rispettiva Autorità competente.

Nell'ambito della Conferenza di Servizi vengono acquisite le prescrizioni del Sindaco e il parere di ARPAT sul piano di monitoraggio e controllo proposto dal gestore.

#### **Richiesta integrazioni**

Nell'ambito della Conferenza di Servizi la Regione può richiedere integrazioni alla documentazione, anche al fine di valutare l'applicabilità di specifiche misure alternative o aggiuntive, indicando il termine massimo non superiore a 90 giorni per la presentazione della documentazione integrativa. In tal caso i tempi del procedimento sono sospesi fino alla presentazione delle integrazioni e decorrono dalla data di ricevimento delle integrazioni richieste. Il termine per la presentazione delle integrazioni è stabilito dalla Conferenza di Servizi. Ai sensi dell'art.14-ter della L. 241/90, scaduto tale termine, fatta salva eventuale concessione di proroga da parte del responsabile del procedimento senza che sia stata fornita la documentazione richiesta, nei successivi 30 giorni la Conferenza procede all'esame del progetto.

Entro 90 giorni dalla sua convocazione, al netto dell'eventuale sospensione per richiesta integrazioni, la Conferenza di Servizi:

a) procede alla valutazione della documentazione, avvalendosi del contributo istruttorio di ARPAT secondo quanto stabilito dalla Carta dei Servizi;

b) acquisisce, ove previsto , la valutazione di compatibilità ambientale;

c) acquisisce tutti gli atti di assenso per i titoli sostituiti;

d) trasmette le proprie decisioni conclusive con i relativi allegati tecnici alla Regione.

Il procedimento si conclude entro 150 giorni dalla presentazione della domanda, al netto dell'eventuale periodo di sospensione, con l'adozione dell'autorizzazione integrata ambientale o con il diniego motivato della medesima, tramite decreto dirigenziale. Prima della formale adozione di un provvedimento negativo la Regione procede ai sensi dell'art. 10 bis della L. 241/90. La Regione trasmette al SUAP il provvedimento di AIA, o il diniego motivato della stessa, che rilascia l'autorizzazione al gestore.

## **3.3 RIESAME**

L'autorizzazione integrata ambientale è riesaminata, su istanza del gestore, secondo quanto disposto dall'art. 29-octies del d.lgs.152/06.

Il riesame con valenza di rinnovo dell'AIA è disposto sull'installazione nel suo complesso:

a) entro 4 anni dalla data di pubblicazione nella Gazzetta Ufficiale dell'Unione europea delle decisioni relative alle conclusioni sulle BAT riferite all'attività principale di un'installazione;

b) quando sono trascorsi 10 anni dal rilascio dell'AIA o dall'ultimo riesame effettuato sull'intera installazione.

Il riesame è inoltre disposto dalla Regione anche su proposta delle amministrazioni competenti in materia ambientale nei casi previsti dall'art.29-octies, comma 4 del d.lgs.152/06.

In tal caso, a seguito della comunicazione di avvio del riesame da parte della Regione, per il tramite del SUAP, il gestore presenta, entro il termine determinato dalla Regione in base alla prevista complessità della documentazione, compreso tra 30 e 180 giorni, tutte le informazioni necessarie ai fini del riesame delle condizioni di autorizzazione, ivi compresi i risultati del controllo delle emissioni e altri dati che consentano un confronto tra il funzionamento dell'installazione, le tecniche descritte nelle conclusioni sulle BAT applicabili e i livelli di emissione associati alle migliori tecniche disponibili nonché, nel caso di riesame relativo all'intera installazione, l'aggiornamento di tutte le informazioni di cui all'art. 29-ter, comma 1 del d.lgs. 152/06.

Fino alla pronuncia della Regione in merito al riesame il gestore continua l'attività sulla base dell'autorizzazione in suo possesso.

# **3.4 MODIFICA DEGLI IMPIANTI O VARIAZIONE DEL GESTORE**

Il gestore comunica alla Regione, tramite il SUAP, le modifiche progettate dell'installazione. La Regione, ove lo ritenga necessario, aggiorna l'AIA o le relative condizioni, ovvero se rileva che le modifiche progettate sono sostanziali ne dà notizia al gestore, tramite il SUAP, entro 60 giorni dal ricevimento della comunicazione.

Qualora le modifiche non comportino aggiornamento dell'atto autorizzativo, decorso il termine di cui sopra, il gestore può procedere alla realizzazione delle modifiche comunicate.

La modulistica da utilizzare per la presentazione delle modifiche sostanziali è la stessa utilizzata per le nuove installazioni, tenendo presente quanto riportato nella nota della Relazione Tecnica.

## **4 TARIFFE**

La quantificazione delle tariffe adottata dalla Regione in attuazione del **decreto ministeriale 24 aprile 2008** (Modalità, anche contabili, e tariffe da applicare in relazione alle istruttorie e ai controlli previsti dal decreto legislativo 18 febbraio 2005, n. 59, recante attuazione integrale della direttiva 96/61/CE sulla prevenzione e riduzione integrate dell'inquinamento) è disciplinata dalla **DGR del 18 ottobre 2010, n. 885**: "Autorizzazione Integrata Ambientale (A.I.A.) – Adeguamento ed integrazione tariffe da applicare ai sensi del comma 4, art. 9 del Decreto Ministeriale 24 aprile 2008 – Revoca DGR 15.6.2009 n. 195 e DGR 20.7.2009 n. 631".

## **ALLEGATI:**

- Domanda AIA installazioni industriali
- Relazione tecnica
- Modulistica.

### Oggetto: **DOMANDA DI AUTORIZZAZIONE INTEGRATA AMBIENTALE**

(D.Lgs. 152/06, Parte II, Titolo III-bis)

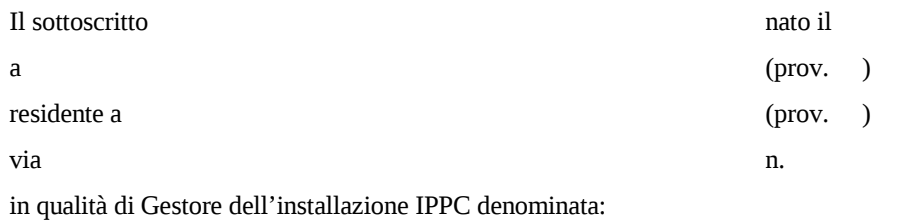

chiede, ai sensi della normativa in oggetto, l'Autorizzazione Integrata Ambientale per l'installazione sopracitata.

#### A tale proposito

CONSAPEVOLE DELLE SANZIONI PENALI, NEL CASO DI DICHIARAZIONI NON VERITIERE, DI FORMAZIONE O USO DI ATTI FALSI, RICHIAMATI DALL'ART. 76 DEL D.P.R. 445 DEL 28 DICEMBRE 2000 E DELLA DECADENZA DAI BENEFICI DI CUI ALL'ART. 75 DEL DECRETO

#### **DICHIARA**

#### ♦ **Ai fini della normativa in materia di Valutazione di Impatto Ambientale**

- che il progetto ha conseguito la Pronuncia di l'esclusione dall'assoggettabilità alla VIA con Compatibilità Ambientale o provvedimento rilasciato da \_\_\_\_\_\_\_\_\_\_\_\_\_\_\_\_\_\_con atto n° \_\_\_\_\_\_\_\_\_\_\_\_\_\_\_\_\_\_\_\_\_\_ del\_\_\_\_\_\_\_\_\_\_\_\_\_\_\_\_\_\_\_\_\_\_.
- che il progetto NON RIENTRA nel campo di applicazione della Normativa in materia di Valutazione di Impatto Ambientale, Parte II del D.Lgs. 152/06, Legge Regionale 10/2010 e s.m.i.
- che il progetto RIENTRA nel campo di applicazione della Normativa in materia di Valutazione di Impatto Ambientale, Parte II del D.Lgs. 152/06, Legge Regionale 10/2010 e s.m.i. e per tale motivo rinunciando all'attivazione del procedimento coordinato VIA + AIA ha depositato istanza all'Autorità competente per l'avvio della procedura in materia di VIA, in data …………………………………………………………………………………………

### ♦ Con riferimento a quanto previsto dalla lettera m ) c.1 dell'art.29-ter del D.lgs.152/2006 (relazione di riferimento)

- che l'attività non rientra nella fattispecie di cui alla lettera m ) c.1 dell'art.29-ter del D.lgs 152/2006
- che l'attività rientra nella fattispecie di cui alla lettera m ) c.1 dell'art.29- ter del D.lgs.152/2006 per cui allega la prescritta RELAZIONE DI RIFERIMENTO.

#### **Si allegano i seguenti elaborati tecnici e schede:**

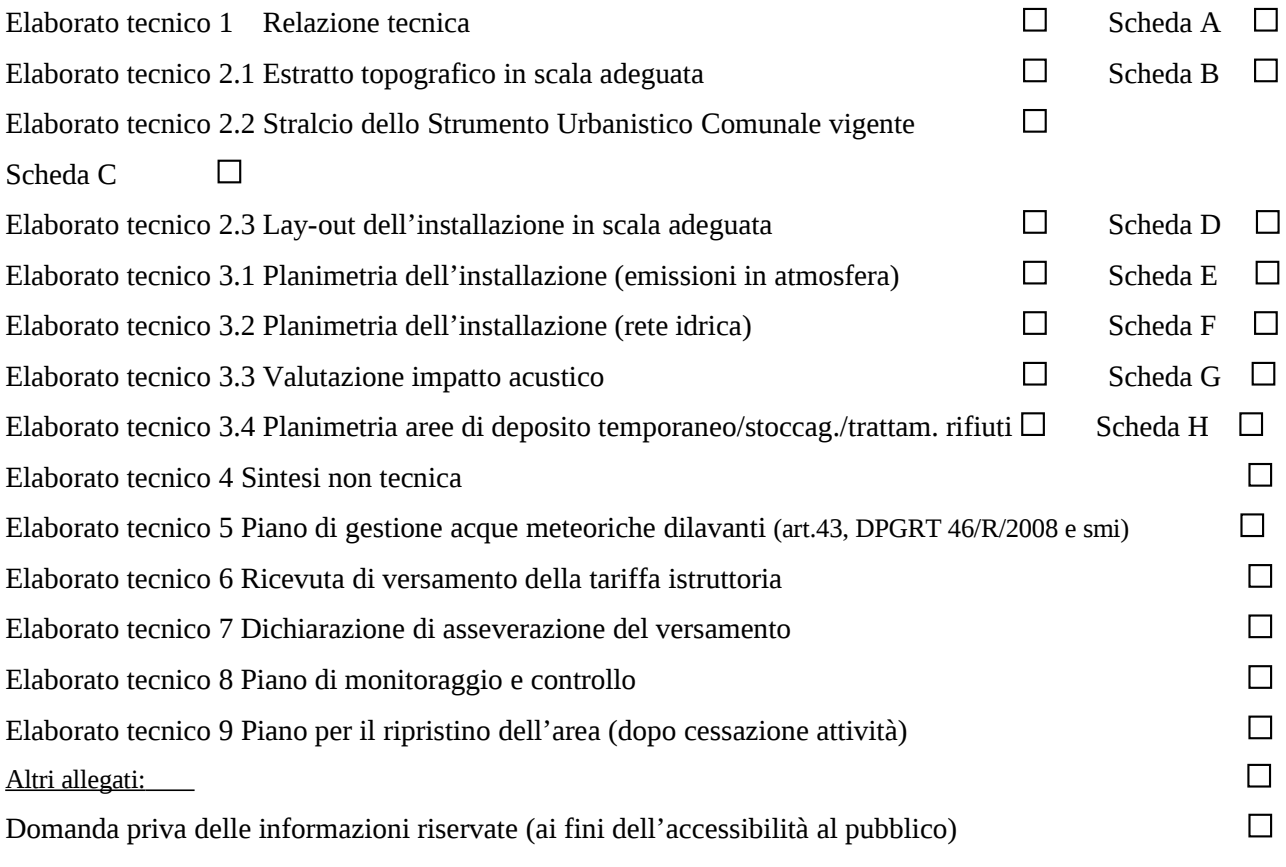

Luogo Data **IL GESTORE** (timbro e firma del legale rappresentante)

Il sottoscritto dichiara di essere informato che, ai sensi e per gli effetti di cui all'art. 13 del D.lgs. 30 giugno 2003 n. 196 (Costituzione in materia di protezione dei dati personali), i dati personali contenuti nella presente comunicazione sono di natura obbligatoria e autorizza la Regione Toscana , in qualità di Amministrazione Pubblica competente e i soggetti coinvolti nell'ambito della procedura, al trattamento, anche con l'utilizzo di mezzi informatici, esclusivamente per il procedimento amministrativo per il quale la dichiarazione viene resa e alla diffusione, in coerenza con le disposizioni di cui al D.Lgs. 195/2005 e alla normativa di settore, nell'ambito del sito istituzionale dell'Ente.

All'interessato sono riconosciuti i diritti di cui all'art. 7 del d.lgs. 196/2003 e, in particolare, il diritto di accedere ai propri dati personali, di chiederne la rettifica, l'aggiornamento o la cancellazione se incompleti, erronei o raccolti in violazione di legge, l'opposizione al loro trattamento o la trasformazione in forma anonima. Per l'esercizio di tali diritti, l'interessato può rivolgersi al Responsabile del trattamento dei dati.

Luogo Data **IL GESTORE** (timbro e firma del legale rappresentante)

#### **ALLA PRESENTE DEVE ESSERE ALLEGATA OBBLIGATORIAMENTE COPIA FOTOSTATICA NON AUTENTICATA DI UN DOCUMENTO D'IDENTIT¿' DEL SOTTOSCRITTORE**

Data: …………………………. Firma: …………………………

# **RELAZIONE TECNICA**

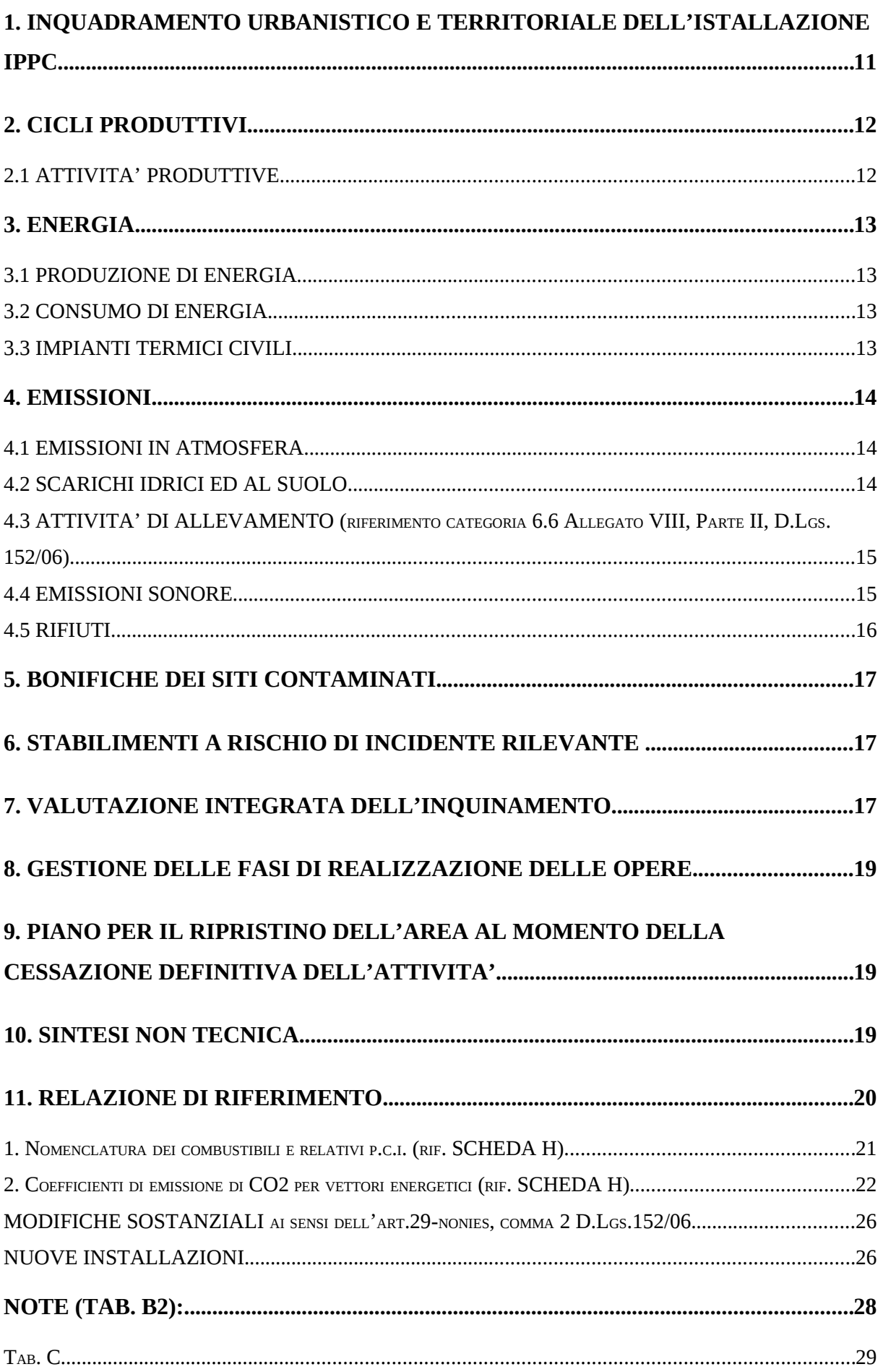

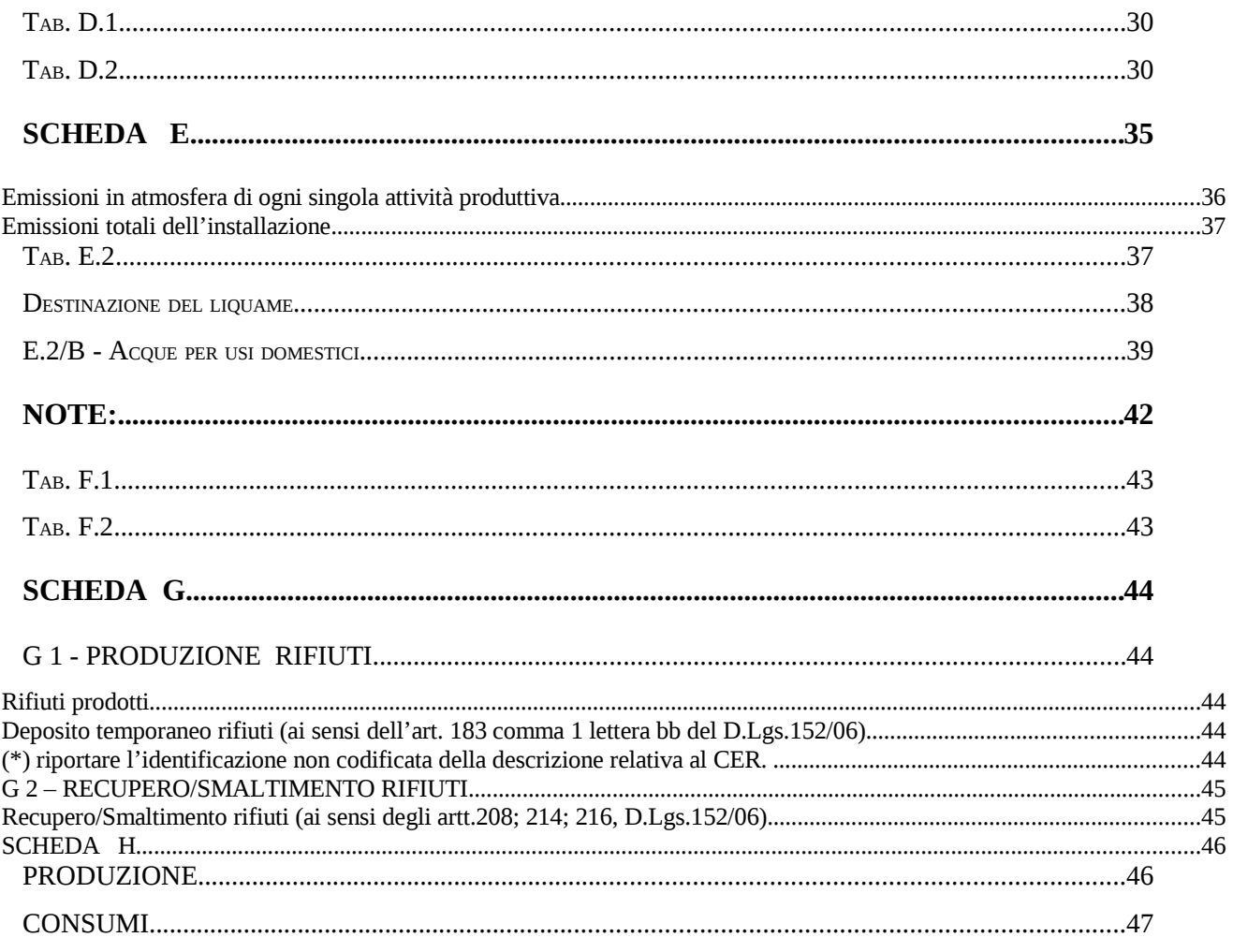

NOTA: in caso di *Modifica Sostanziale*, per i punti 1 e 2 indicare, rispetto alla domanda per il rilascio dell'AIA presentata precedentemente, soltanto le informazioni aggiuntive introdotte in seguito alla modifica.

### **1. INQUADRAMENTO URBANISTICO E TERRITORIALE DELL'ISTALLAZIONE IPPC**

- 1. Inquadrare, dal punto di vista urbanistico e territoriale, il sito con riferimento allo strumento urbanistico vigente (zonizzazione Strumento Urbanistico Comunale vigente con identificativi catastali – foglio e particelle), alla presenza di eventuali vincoli e/o norme di salvaguardia sull'area dell'insediamento (se presenti, indicare quali e le relative fonti normative) ed alla zonizzazione territoriale (se presente).
- 2. Inserire una descrizione di massima dello stato del sito di ubicazione dell'installazione con riferimento ad eventuali ricettori sensibili (ad esempio per le matrici suolo, acqua, aria, etc.).
- 3. Tabella della destinazione d'uso del territorio circostante.

Relativamente ad un raggio di 500 m dal perimetro dell'installazione, specificare:

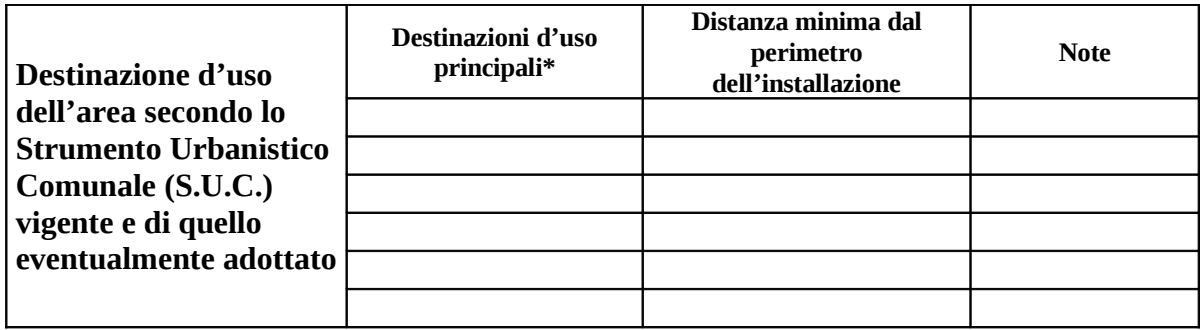

**NOTA(\*):** Inserire, in ordine di prevalenza, per es.: industriale, artigianale, agricola e residenziale

4. Relativamente al/ai Comune/i di ubicazione dell'installazione IPPC, indicare l'eventuale inserimento in specifici Piani regionali, provinciali o di bacino o di risanamento ambientale con riferimento alle norme vigenti, alle finalità dei Piani/Programmi, ai provvedimenti in materia ambientale già adottati o in fase di adozione ed ai risultati eventualmente raggiunti.

#### **2. CICLI PRODUTTIVI**

#### *2.1 ATTIVITA' PRODUTTIVE*

- 1. Con riferimento alla **Scheda C** ed alla **Scheda D** per ogni prodotto e/o ciascuna attività (IPPC e non IPPC) descrivere, in modo dettagliato, tutte le fasi e le operazioni che vengono effettuate per passare dalle materie in ingresso alle materie in uscita da ciascuna fase produttiva all'interno dell'installazione.
- 2. Per ogni singola attività all'interno dell'installazione descrivere:
- le apparecchiature, le linee utilizzate e le loro condizioni di funzionamento;
- l'eventuale periodicità di funzionamento, i tempi di arresto, la loro vita residua e la data di installazione;
- lo schema di principio, lo schema di processo ed il flow-sheet (schema a blocchi);
- l'elenco delle emissioni associandole a ciascuna apparecchiatura e/o linea, nonché la caratterizzazione qualitativa e quantitativa delle emissioni (riferimento **Scheda E**, **Scheda G**).
- 3. Indicare le modalità di deposito delle materie prime/intermedi/prodotti finiti, specificando i sistemi di contenimento adottati (es. bacini di contenimento, tettoie, impermeabilizzazioni, etc.) e fornendo una breve descrizione dei sistemi scelti.

### **3. ENERGIA**

#### *3.1 PRODUZIONE DI ENERGIA*

Con riferimento alla **Scheda H** (Tabelle H.1, H.2) per ogni attività dovranno essere descritti:

- il ciclo impiegato per produrre energia con particolare riferimento al tipo di energia prodotta (energia elettrica, energia termica), al rendimento energetico, agli eventuali sistemi di recupero energetico, ai sistemi di controllo della produzione, se presenti;
- le linee produttive, le apparecchiature e le loro condizioni di funzionamento;
- l'eventuale periodicità di funzionamento, i tempi necessari per fermare gli impianti, la data di installazione e la loro vita residua;
- il bilancio energetico dell'attività;
- l'elenco delle emissioni associandole a ciascuna apparecchiatura e/o linea, nonché la caratterizzazione qualitativa e quantitativa delle emissioni (riferimento **Scheda E**);
- i sistemi di monitoraggio del rendimento energetico (se previsti);
- eventuali attività di cogenerazione.

#### *3.2 CONSUMO DI ENERGIA*

Con riferimento alla **Scheda H** (Tabella H.3) per ogni attività produttiva dovranno essere fornite le informazioni sui consumi energetici sia termici che elettrici al fine di verificare l'uso razionale dell'energia all'interno dell'installazione.

Dovrà inoltre essere indicato il consumo di energia per unità di prodotto (Tabella H3.1).

#### *3.3 IMPIANTI TERMICI CIVILI*

Con riferimento alla **Scheda H** (Tabella H.3) indicare la potenzialità termica degli impianti civili presenti.

#### **4. EMISSIONI**

#### *4.1 EMISSIONI IN ATMOSFERA*

Riportare, con riferimento alla **Scheda E** (Tabella E.1), le caratteristiche tecniche di tutte le emissioni relative all'installazione ed agli inquinanti emessi.

Relativamente alle emissioni diffuse devono essere presentati:

- un piano di gestione;
- una planimetria in scala adeguata con indicazione dei sistemi di abbattimento/contenimento;

- valutazione delle emissioni diffuse come da documento ARPAT "Linee guida per intervenire sulle attività che producono polveri".

Con riferimento alla **Scheda F**, individuare ogni sistema di contenimento/abbattimento adottato, specificando:

- attività o linea produttiva sottoposta a contenimento emissioni;
- tipologia del sistema di riduzione/abbattimento adottato;
- breve descrizione e schema del funzionamento del sistema scelto;
- frequenza e tipo di manutenzione prevista dal costruttore;
- utilities necessarie per il funzionamento del sistema di contenimento;
- descrizione degli eventuali rifiuti derivanti dal sistema di contenimento;
- descrizione degli eventuali sistemi di monitoraggio delle emissioni diretti ed indiretti.

Nell'Elaborato tecnico 3.1 (Planimetria dell'impianto) riportare i singoli punti emissivi, contraddistinti con le sigle E1, E2, E3, …, En, relativi ad ogni attività. Per i nuovi punti emissivi allegare anche i prospetti laterali con l'indicazione delle altezze dei camini.

#### *4.2 SCARICHI IDRICI ED AL SUOLO*

Riportare, con riferimento alla **Scheda E** (Tabella E.2), gli scarichi idrici (industriali, domestici, meteorici) ed i loro ricettori.

Indicare, laddove applicabile, il "Piano di gestione delle acque meteoriche" ai sensi del DPGRT 8 settembre 2008, n. 46/R e s.m.i..

Con riferimento alla **Scheda F**, individuare ogni sistema di contenimento/abbattimento adottato, specificando:

- attività o linea produttiva sottoposta a contenimento emissioni;
- tipologia del sistema di riduzione/abbattimento adottato;
- breve descrizione e schema del funzionamento del sistema scelto;
- frequenza e tipo di manutenzione prevista dal costruttore;
- utilities necessarie per il funzionamento del sistema di contenimento;
- descrizione degli eventuali rifiuti derivanti dal sistema di contenimento;
- descrizione degli eventuali sistemi di monitoraggio delle emissioni diretti ed indiretti.

Nell'Elaborato tecnico 3.2 riportare l'intera rete idrica dell'installazione, indicando i punti di ispezione alla rete, i sistemi di trattamento e tutti i punti di scarico contraddistinti dalle sigle S1, S2, S3, …, Sn.

### *4.3 ATTIVITA' DI ALLEVAMENTO (riferimento categoria 6.6 Allegato VIII, Parte II, D.Lgs. 152/06)*

Descrivere la rispondenza al DPGRT 8 settembre 2008, n. 46/R e s.m.i. ed al DPGRT 13 luglio 200, n. 32/R e s.m.i. e presentare il "Piano di utilizzazione agronomica degli effluenti", se dovuto.

#### *4.4 EMISSIONI SONORE*

Con riferimento alla **Scheda E** (Tabella E.3), inserire:

- 1. una descrizione della classificazione acustica del territorio su cui è localizzato l'impianto e delle aree interessate significativamente dalla sua rumorosità, citando (se presente) la Zonizzazione Acustica comunale con indicazione della Classe di appartenenza e dei relativi limiti diurno e notturno [dB(A)];
- 2. una descrizione delle principali sorgenti di emissione sonora con indicazione della localizzazione, delle diverse modalità ed orari di funzionamento, dei livelli sonori prodotti nelle zone di potenziale influenza, ovvero dell'irrilevanza delle loro immissioni sonore rispetto ai limiti, allegando una planimetria con l'identificazione delle sorgenti sonore del complesso (cfr. Elaborato Tecnico 3.3 domanda di AIA);
- 3. il confronto tra le emissioni delle singole attività/impianti del complesso ed i limiti di emissione previsti;
- 4. allegare l'eventuale Piano di risanamento acustico dell'installazione o gli eventuali sistemi di contenimento adottati (cfr. par. 5).

Con riferimento alla **Scheda F**, individuare ogni sistema di contenimento/abbattimento adottato, specificando:

- attività o linea produttiva sottoposta a contenimento emissioni;
- tipologia del sistema di contenimento adottato;
- breve descrizione del principio di funzionamento del sistema scelto;
- caratteristiche fonoassorbenti dei materiali utilizzati;
- utilities necessarie per il funzionamento del sistema di contenimento.

#### *4.5 RIFIUTI*

#### *4.5.1 PRODUZIONE RIFIUTI*

Con riferimento alla **Scheda G** (Tab. G1.1 e G1.2), descrivere la gestione dei rifiuti prodotti all'interno dell'installazione con indicazione delle aree adibite al deposito temporaneo delle diverse tipologie di rifiuti. Descrivere inoltre i sistemi di contenimento adottati (es. bacini di contenimento, tettoie, impermeabilizzazioni, etc.), fornendo una breve descrizione dei sistemi scelti.

#### *4.5.2 RECUPERO/SMALTIMENTO RIFIUTI ai sensi dell'art.208 del D.Lgs. 152/06*

Con riferimento alla Scheda G (Tab. G2.1, G2.2 e G2.3) descrivere:

- la stima dei flussi di produzione dei rifiuti per ogni singola attività svolta all'interno dell'installazione;

- le modalità di svolgimento delle varie attività di recupero o smaltimento rifiuti;

- le varie tecnologie adottate;

- le caratteristiche chimico-fisiche dei rifiuti in ingresso e dopo il trattamento;

- le modalità di stoccaggio delle diverse tipologie di rifiuti ed i sistemi di contenimento adottati (es. bacini di contenimento, tettoie, impermeabilizzazioni, etc.).

Nella Planimetria dell'installazione (Elaborato Tecnico 3.4) indicare le aree di deposito temporaneo/stoccaggio/trattamento dei rifiuti.

Presentare la proposta di garanzia finanziaria.

#### *4.5.3 RECUPERO RIFIUTI ai sensi degli artt. 214 e 216 del D.Lgs. 152/06*

Con riferimento alla Scheda G (Tab. G2.2 e G2.3), descrivere:

- le modalità di svolgimento delle varie attività di recupero rifiuti;

- le caratteristiche chimico-fisiche dei rifiuti in ingresso e dopo il trattamento;

- le modalità di stoccaggio delle diverse tipologie di rifiuti ed i sistemi di contenimento adottati (es. bacini di contenimento, tettoie, impermeabilizzazioni, etc.).

#### **5. BONIFICHE DEI SITI CONTAMINATI**

Se l'impianto è sottoposto alla procedura di cui al Titolo V, Parte IV del D.Lgs. 152/06, indicare lo stato procedurale in corso.

#### **6. STABILIMENTI A RISCHIO DI INCIDENTE RILEVANTE**

Se l'installazione è soggetta agli adempimenti di cui al D.Lgs. 105/2015 dovranno essere indicati gli obblighi derivanti da tale normativa con riferimento a:

- *a) Stabilimenti ricadenti negli obblighi di cui all'art.15 del D.Lgs. 105/2015 (Rapporto di sicurezza):*
- eventuali prescrizioni ai fini della sicurezza e della prevenzione dei rischi di incidente rilevante emerse in seguito alla conclusione dell'istruttoria del Rapporto di Sicurezza;
- eventuali prescrizioni ai fini della sicurezza e della prevenzione dei rischi di incidente rilevante impartite dall'Autorità competente anche in seguito ad ispezioni ai sensi dell'art.27 del D.Lgs. 105/2015 (Sistema di Gestione della Sicurezza).
- *b) Stabilimenti ricadenti negli obblighi di cui all'art. 13 del D.Lgs. 105/2015 (Notifica):* eventuali prescrizioni ai fini della sicurezza e della prevenzione dei rischi di incidente rilevante impartite dall'Autorità competente anche in seguito ad ispezioni ai sensi dell'art.27 del D.Lgs. 105/2015 (Sistema di Gestione della Sicurezza).

### **7. VALUTAZIONE INTEGRATA DELL'INQUINAMENTO**

Indicare con una adeguata descrizione:

- a) la valutazione complessiva dell'inquinamento ambientale provocato dall'installazione in termini di emissioni in atmosfera, scarichi idrici, emissioni sonore, rifiuti, etc. con riferimento alla modulistica prevista nelle relative sezioni, tenendo conto delle norme di qualità ambientale ai sensi dell'art. 5, comma 1, lettera i–nonies D.Lgs. 152/06;
- b) la valutazione complessiva dei consumi energetici e dell'efficace utilizzo delle fonti energetiche, riportando i dati riassuntivi, mediante tabelle, con riferimento alla Scheda H, indicando anche l'eventuale impiego di rifiuti per il recupero energetico;
- c) la valutazione complessiva dei consumi di risorse, con particolare riferimento alla risorsa idrica, evidenziando le modalità tecniche e gestionali applicate per ridurne l'impiego;
- d) le misure tecniche e gestionali già adottate per prevenire l'inquinamento, indicando gli interventi finalizzati a ridurre le emissioni in aria, in acqua, al suolo e sonore, la produzione di rifiuti, la riduzione dei consumi di materie prime, acqua, combustibili ed energia, tenendo conto anche di un approccio valutativo integrato con riferimento all'art.4, comma 4, lettera c D.Lgs. 152/06;
- e) il sistema di gestione ambientale dell'azienda, con eventuale riferimento alla certificazione UNI EN ISO 14001 o alla registrazione EMAS;
- f) la descrizione delle modalità tecniche e gestionali che il gestore ha adottato o intende adottare, con riferimento alle migliori tecniche disponibili (BAT), precisandone gli effetti ambientali diretti ed indiretti, in termini di riduzione delle emissioni, dei consumi e della produzione di rifiuti. Per ogni BAT scelta (incluse quelle relative a modifiche di processo, utilizzo di materie prime meno impattanti, etc.) specificare la tempistica necessaria per l'applicazione;
- g) se siano state adottate tecniche e tecnologie innovative, non previste fra le BAT, rivolte ad ottimizzare le prestazioni ambientali dell'impianto;
- h) gli accorgimenti adottati per contenere le emissioni nelle fasi di avvio, arresto, guasto, malfunzionamenti o anomalie delle installazioni;
- i) riportare una tabella di sintesi delle BAT applicate, con riferimento alle pertinenti conclusioni sulle migliori tecniche disponibili tratte dalle conclusioni sulle BAT o, in loro assenza, dai documenti pubblicati dalla Commissione europea in attuazione dell'art.16, paragrafo 2 della direttiva 96/61/CE o dell'art.16, paragrafo 2 della direttiva 2008/01/CE.

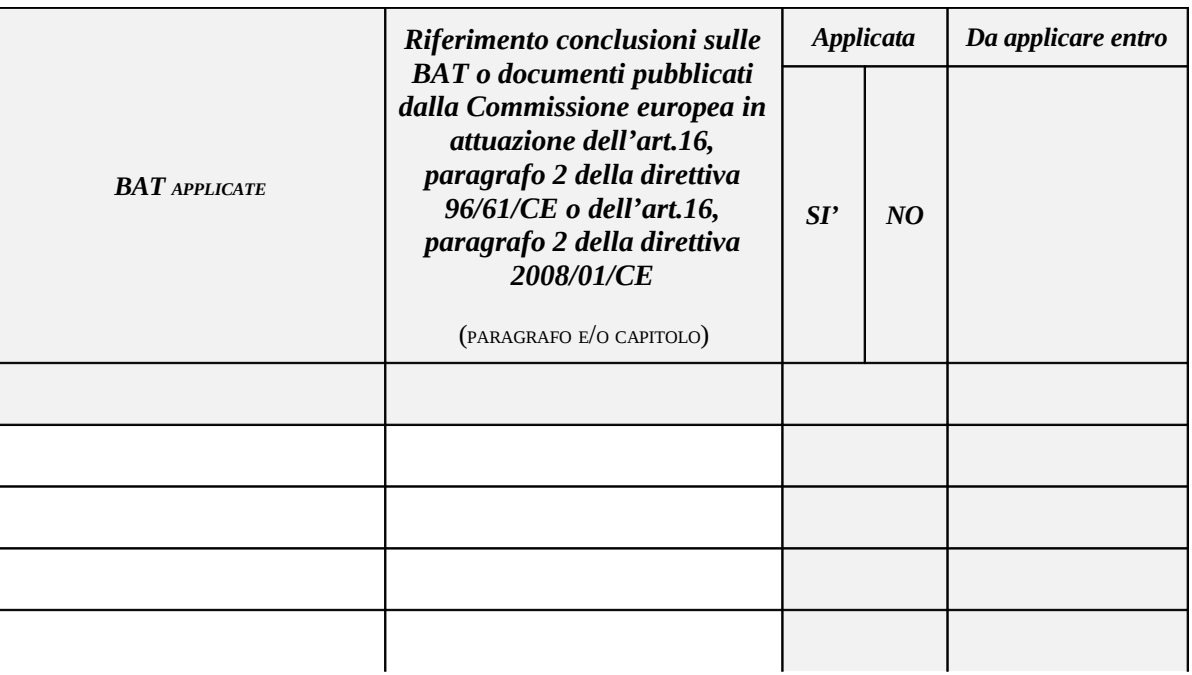

#### **8. GESTIONE DELLE FASI DI REALIZZAZIONE DELLE OPERE**

Fornire una dettagliata descrizione, corredata di cronoprogramma, delle fasi di realizzazione delle opere connesse all'intervento richiesto e delle modalità di gestione adottate nella fase transitoria e fino alla messa a regime dell'installazione.

Indicare inoltre la gestione dell'installazione nel suo complesso durante la fase transitoria.

#### **9. PIANO PER IL RIPRISTINO DELL'AREA AL MOMENTO DELLA CESSAZIONE DEFINITIVA DELL'ATTIVITA'**

Il Piano deve contenere, oltre alla descrizione delle azioni che verranno intraprese a fine vita dell'installazione, la storia dell'azienda indicando le attività svolte in passato ed attualmente sul sito in essere al fine di verificare le sostanze eventualmente presenti nel sito in oggetto.

#### **10. SINTESI NON TECNICA**

Alla domanda per il rilascio dell'autorizzazione integrata ambientale ai sensi dell'art. 29-ter, comma 2 del D.Lgs. 152/06 deve essere allegata anche una "Sintesi non tecnica" che riporti i seguenti dati: a) l'installazione, il tipo e la portata delle sue attività;

b) le materie prime e ausiliarie, le sostanze e l'energia usate o prodotte dall'installazione;

c) le fonti di emissione dell'installazione;

d) lo stato del sito di ubicazione dell'installazione;

e) il tipo e l'entità delle prevedibili emissioni dall'installazione in ogni comparto ambientale, nonché un'identificazione degli effetti significativi delle emissioni sull'ambiente;

f) la tecnologia utilizzata e le altre tecniche di cui si preveda l'uso per prevenire le emissioni dall'installazione oppure, qualora ciò non fosse possibile, per ridurle;

g) le misure di prevenzione, di preparazione per il riutilizzo, di riciclaggio e di recupero dei rifiuti prodotti dall'installazione;

h) le misure previste per controllare le emissioni nell'ambiente nonché le attività di autocontrollo e di controllo programmato che richiedono l'intervento dell'ente responsabile degli accertamenti di cui all'art.29-decies, comma 3 del D.Lgs. 152/06;

i) le eventuali principali alternative alla tecnologia, alle tecniche e alle misure proposte, prese in esame dal gestore in forma sommaria;

l) le altre misure previste per ottemperare ai principi di cui all'articolo 6, comma 16, del D.Lgs. 152/06.

La Sintesi non tecnica deve inoltre contenere, relativamente ai punti sopra richiamati:

- i rimandi ai capitoli ed ai punti così come presentati nella Relazione tecnica;
- copie delle planimetrie essenziali all'inquadramento dell'installazione (planimetria generale, layout impiantistico, ecc.), da allegare in scala adeguata e formato grafico A3, con i rimandi alle planimetrie così come presentate a corredo della Relazione tecnica.

#### **11. RELAZIONE DI RIFERIMENTO**

Se l'attività comporta l'utilizzo, la produzione o lo scarico di sostanze pericolose e, tenuto conto della possibilità di contaminazione del suolo e delle acque sotterranee nel sito dell'installazione, è necessario allegare la relazione di riferimento di cui all'art.5, comma 1, lettera v-bis, del D.Lgs. 152/06 secondo quanto stabilito dal decreto del Ministro dell'Ambiente e della Tutela del Territorio e del Mare 13 novembre 2014, n.272.

# **1. Nomenclatura dei combustibili e relativi p.c.i. (rif. SCHEDA H)**

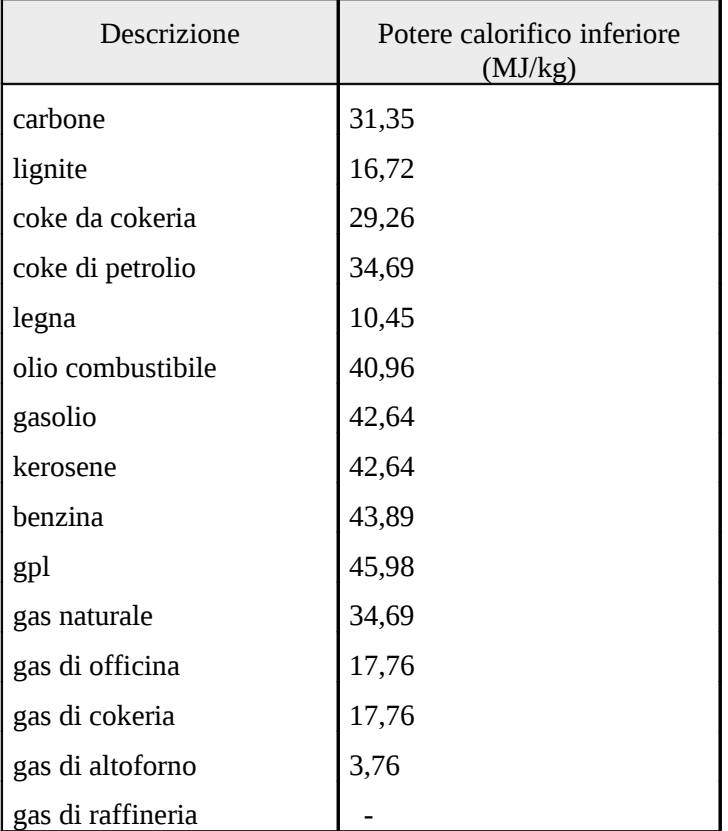

## **2. Coefficienti di emissione di CO2 per vettori energetici (rif. SCHEDA H)**

**Fonte:** *Piano nazionale per la riduzione delle emissioni di gas responsabili dell'effetto serra 2003-2010* 

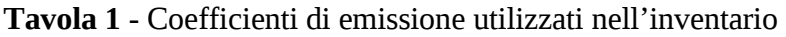

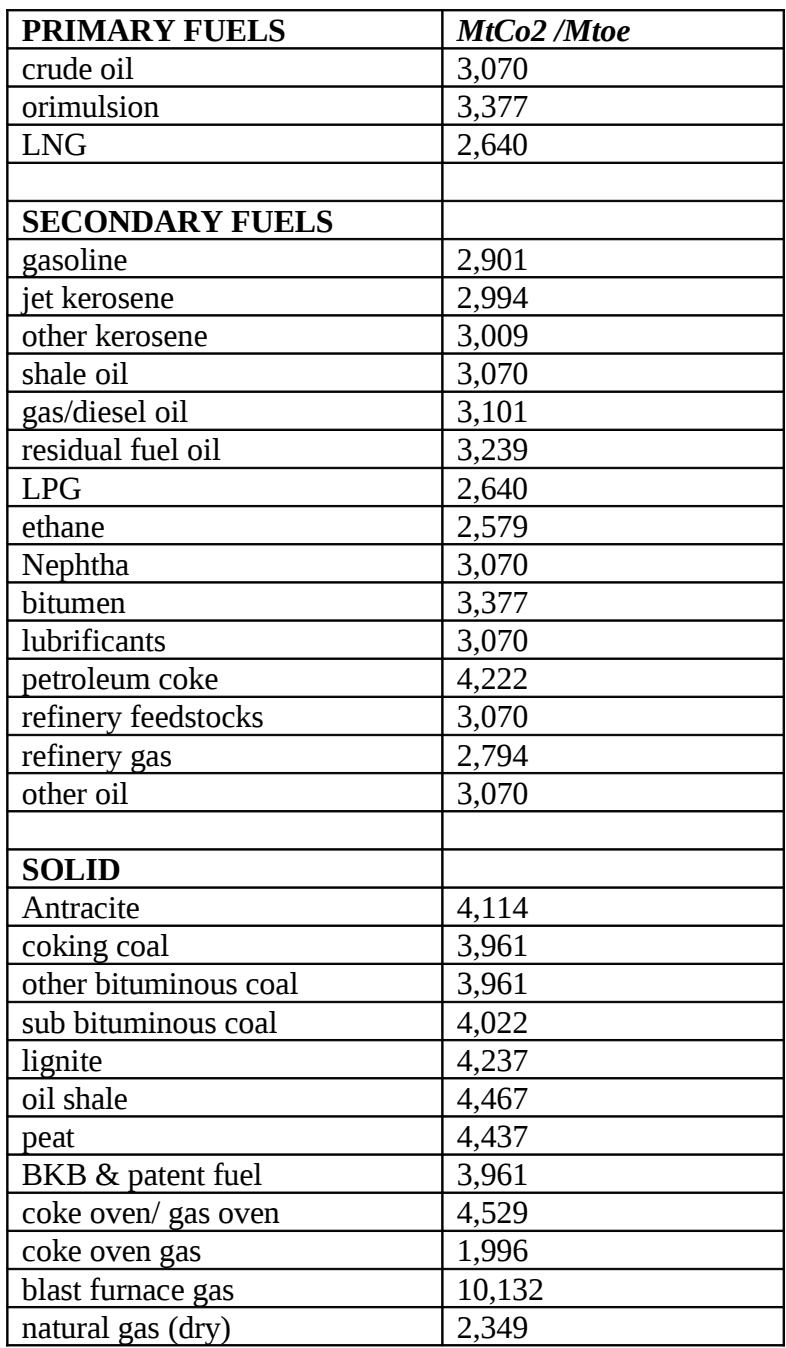

NOTA: Il calcolo della emissione annua di CO<sub>2</sub> deve essere effettuato trasformando il quantitativo annuo di combustibile/i consumato/i nelle attività in T.E.P. sulla base dei rispettivi p.c.i. (cfr. paragrafo precedente) moltiplicati per i coefficienti di emissioni sopra indicati.

# **MODULISTICA**

## **SCHEDA A**

# **IDENTIFICAZIONE DELL'INSTALLAZIONE**

denominazione 

# Per ogni attività IPPC all'interno dell'installazione, indicare:

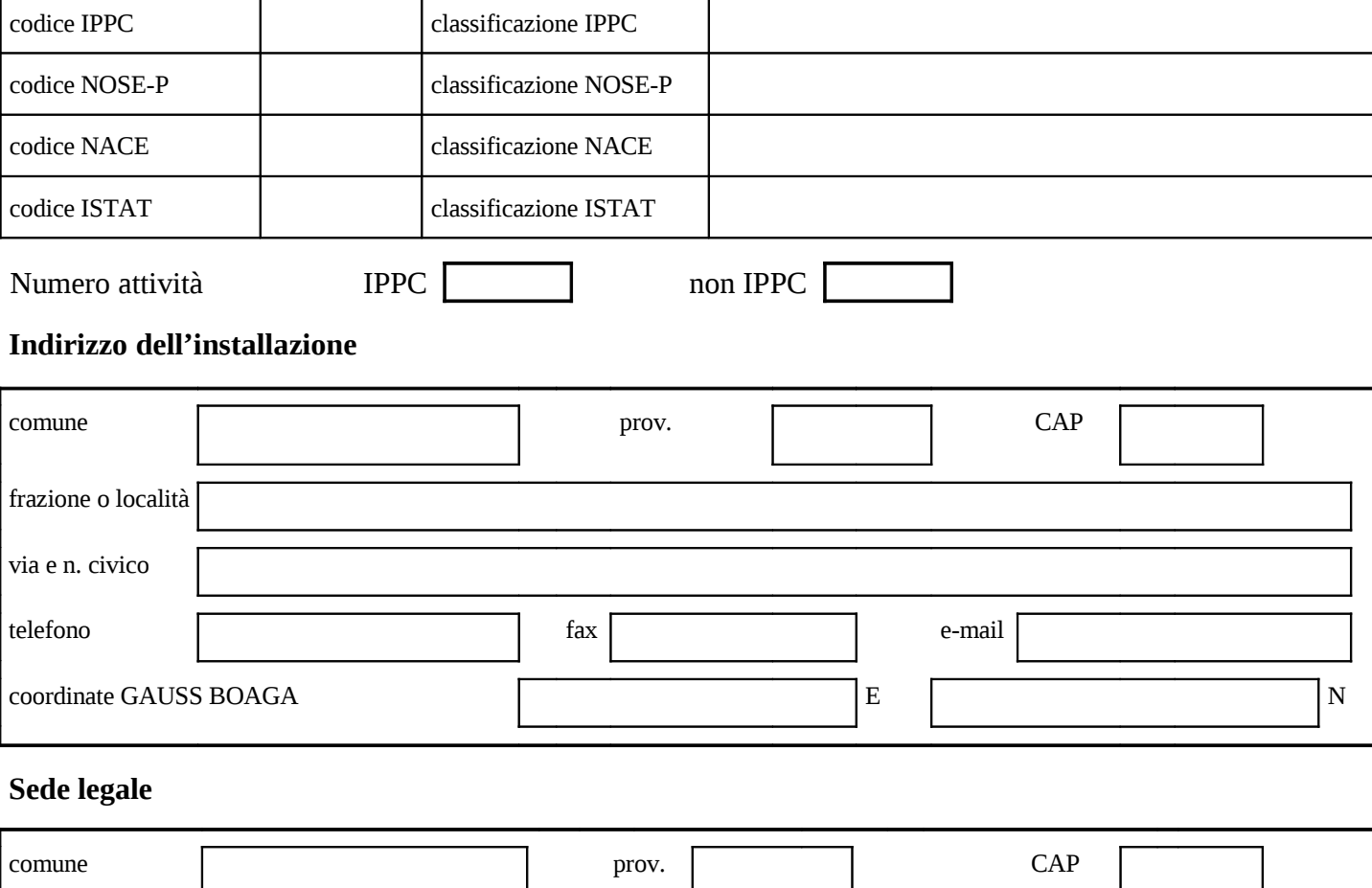

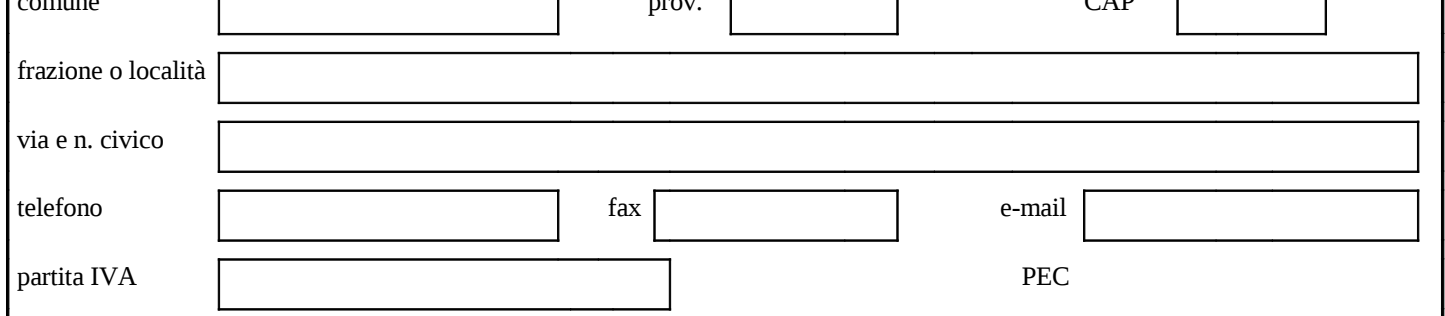

## **Responsabile legale**

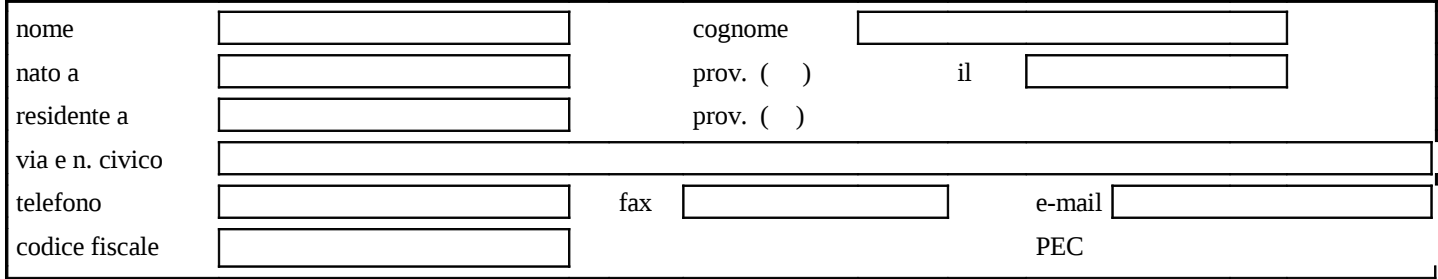

## **Gestore** (se diverso dal Responsabile legale)

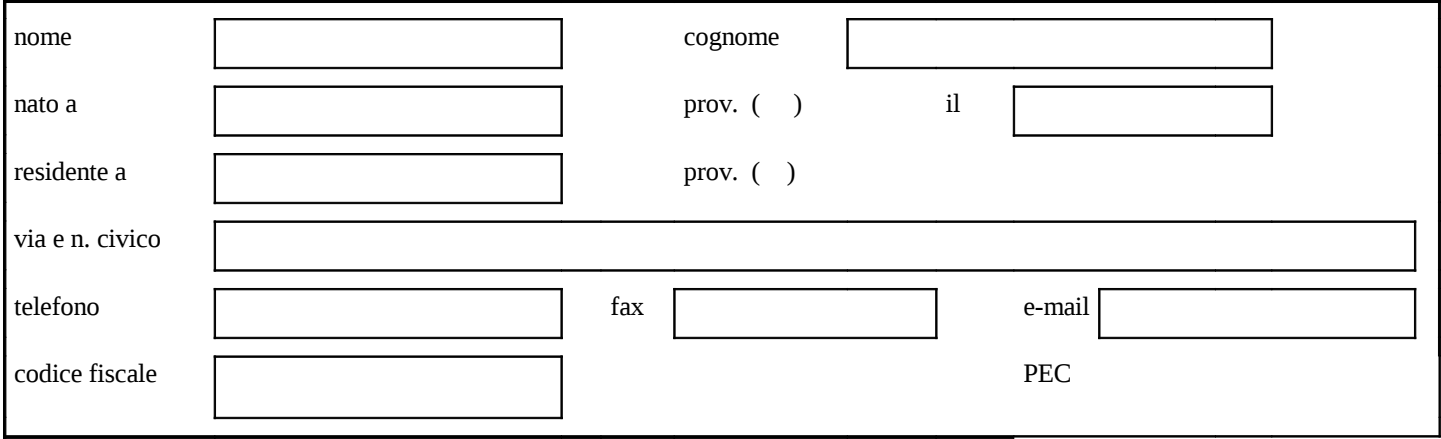

## **Referente IPPC**

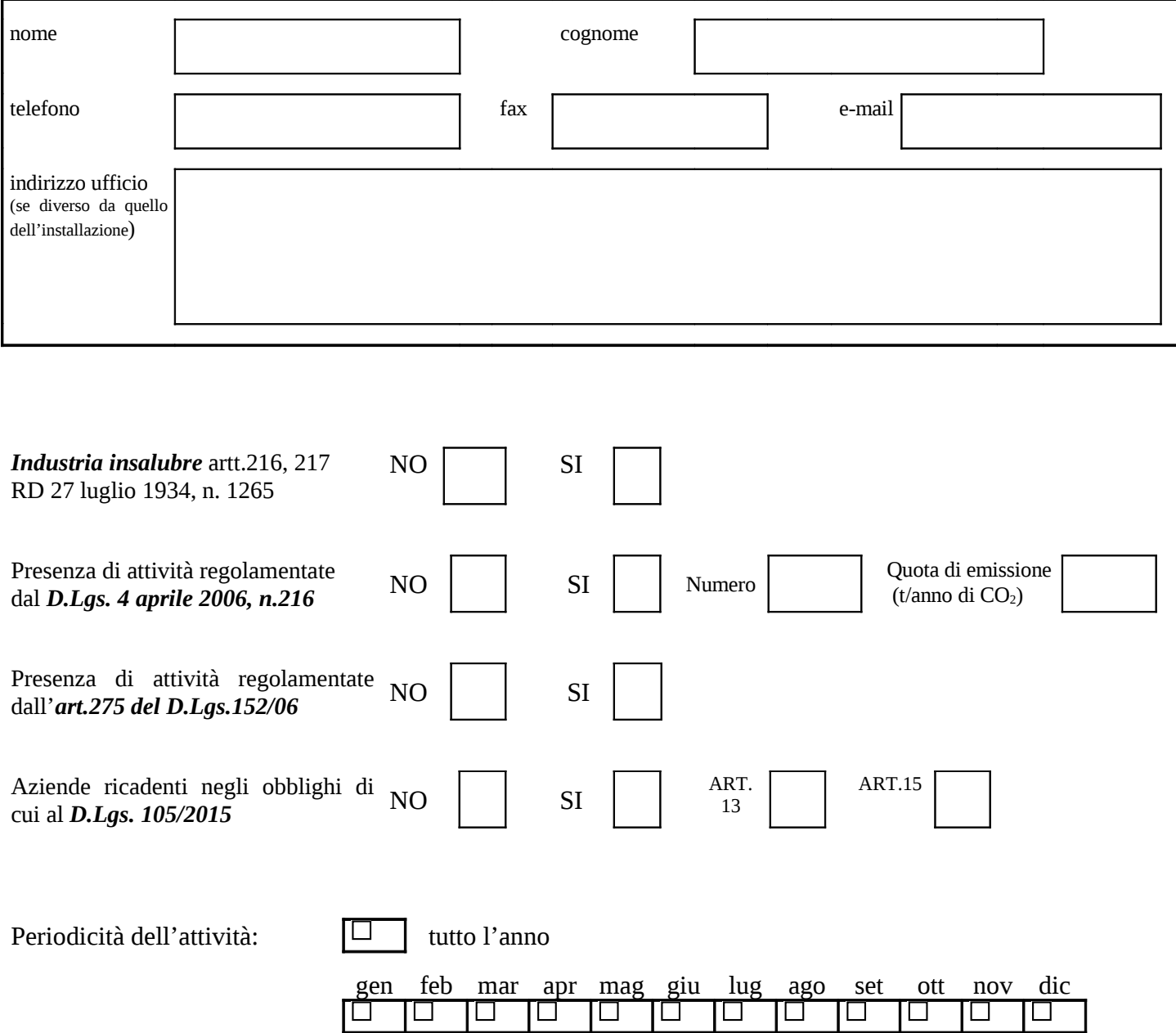

## **MODIFICHE SOSTANZIALI ai sensi dell'art.29-nonies, comma 2 D.Lgs.152/06**

Descrizione sintetica della Modifica

# **NUOVE INSTALLAZIONI**

Periodo (Mese e Anno) di inizio dell'attività: 

Data di presunta cessazione dell'attività (se definibile): 

# **PRECEDENTI AUTORIZZAZIONI DELL'INSTALLAZIONE E NORME DI RIFERIMENTO**

Compilare le tabelle seguenti (B.1, B.2), al fine di poter verificare lo stato autorizzativo dell'installazione all'atto di presentazione della domanda.

#### **Tab. B.1**

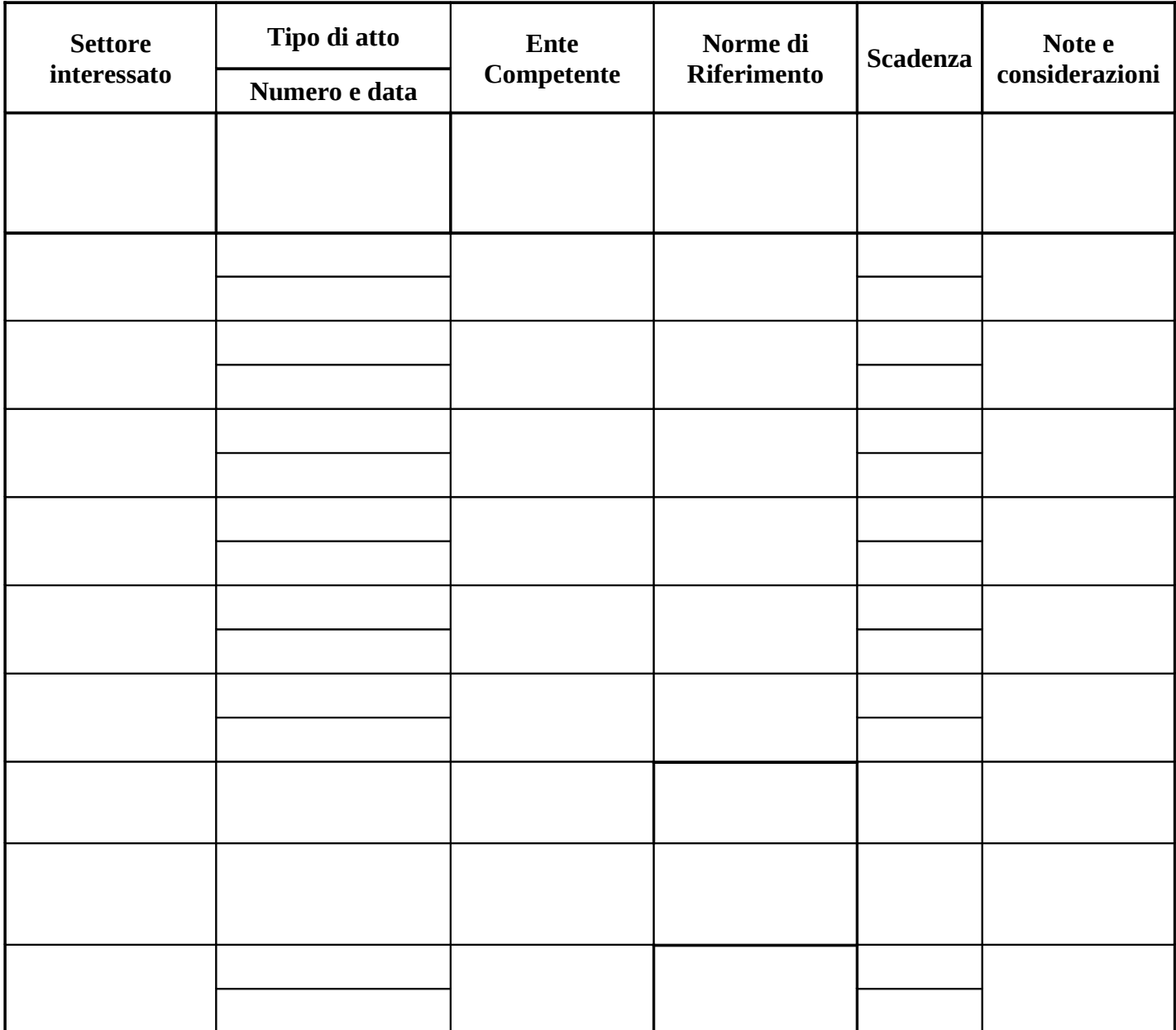

## **Tab. B.2 Elenco delle certificazioni/registrazioni volontarie dell'installazione**

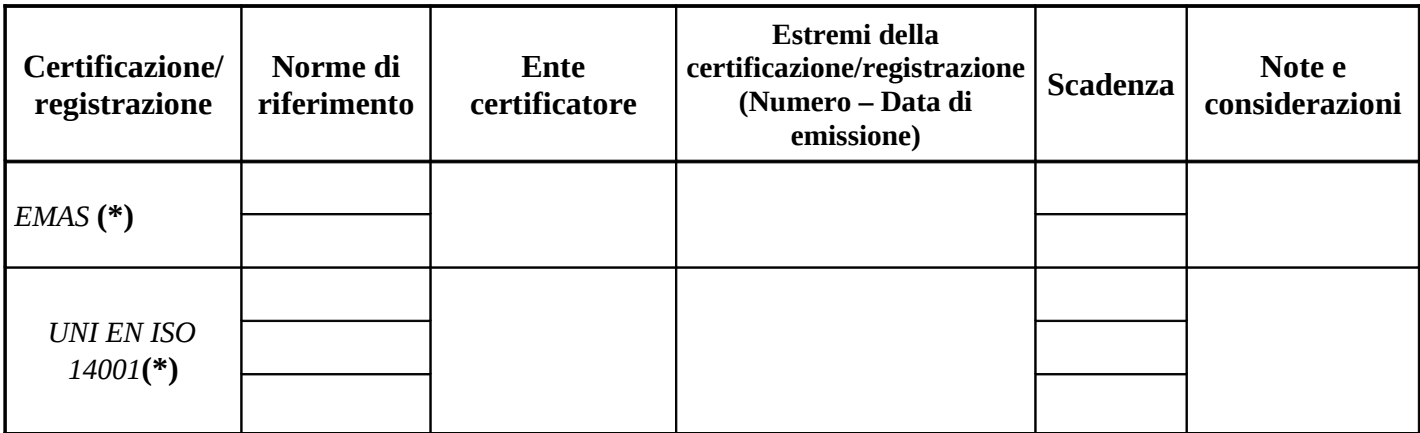

#### **NOTE (Tab. B2):**

 **(\*)**: allegare certificato.

# **CAPACIT<sub>¿</sub> PRODUTTIVA**

### **Tab. C**

Indicare la capacità produttiva complessiva dell'installazione:

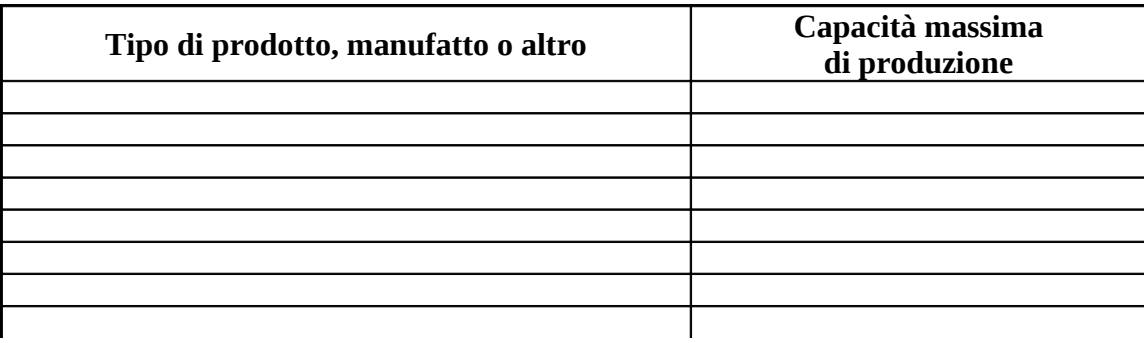

Per la produzione di energia compilare la Scheda H.

Per la produzione di rifiuti compilare la Scheda G ed indicare i quantitativi autorizzati.

Se sono presenti più attività produttive IPPC, oltre alla tabella C, compilare una tabella per ogni singola attività identificandole C.1, C.2, C.3, ……. C.n.

#### **Tab. C.1**

Identificazione dell'attività produttiva: 

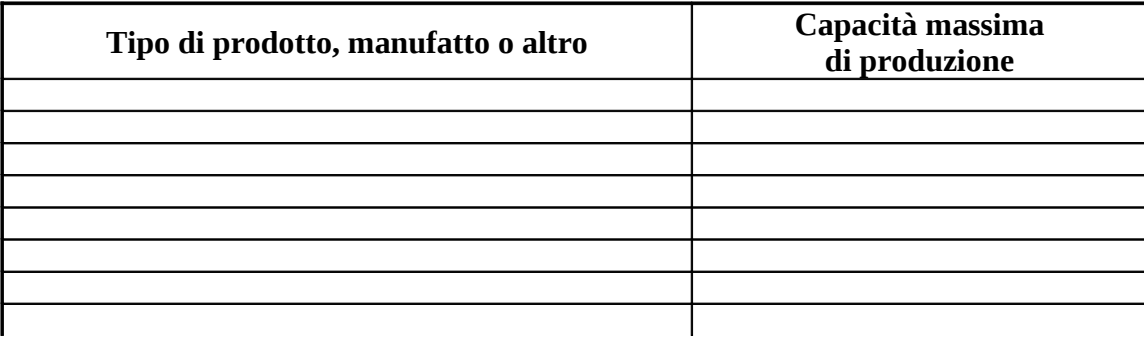

### **SCHEDA D**

# **MATERIE PRIME ED INTERMEDI**

*Materie prime utilizzate nell'intera installazione(relative all'anno di riferimento o previsionale)*

Per l'approvvigionamento di acqua compilare la tab. D.3.

### **Tab. D.1**

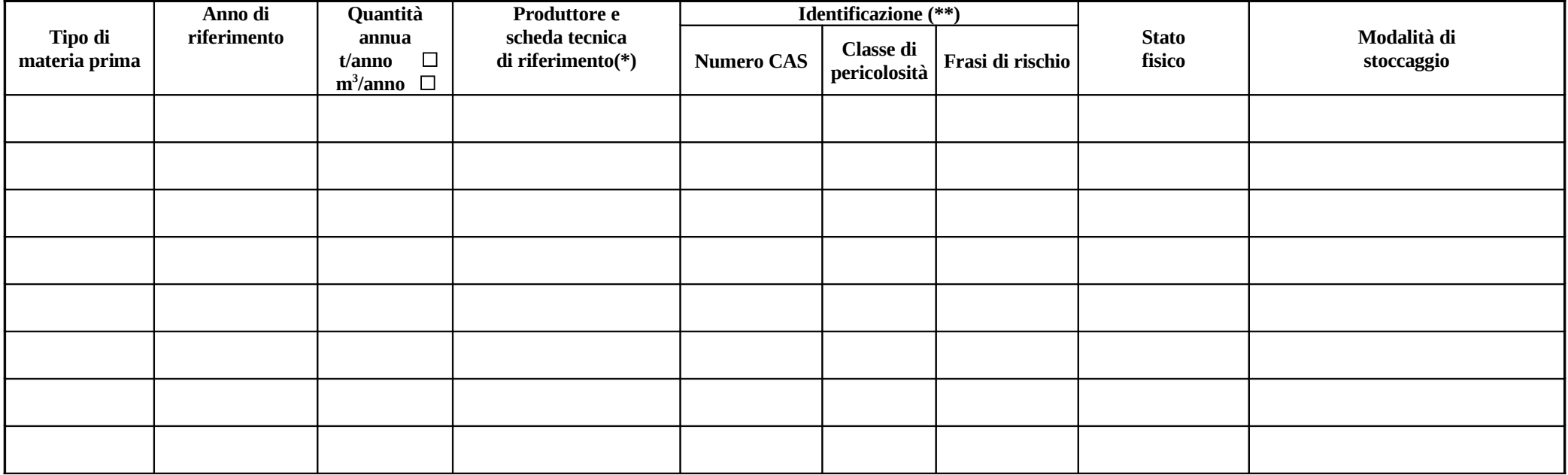

### *Prodotti intermedi dell'installazione*

**Tab. D.2**

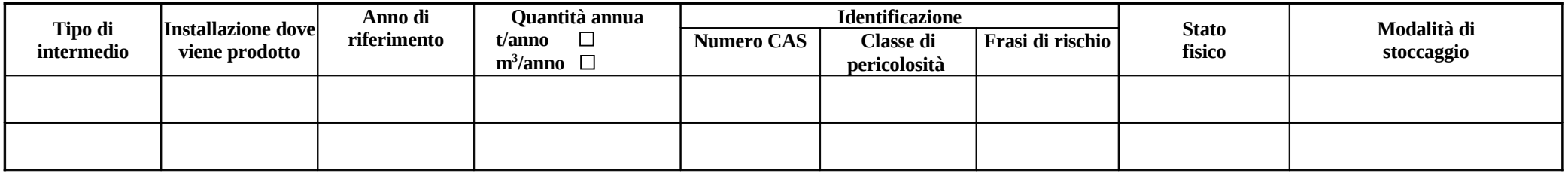

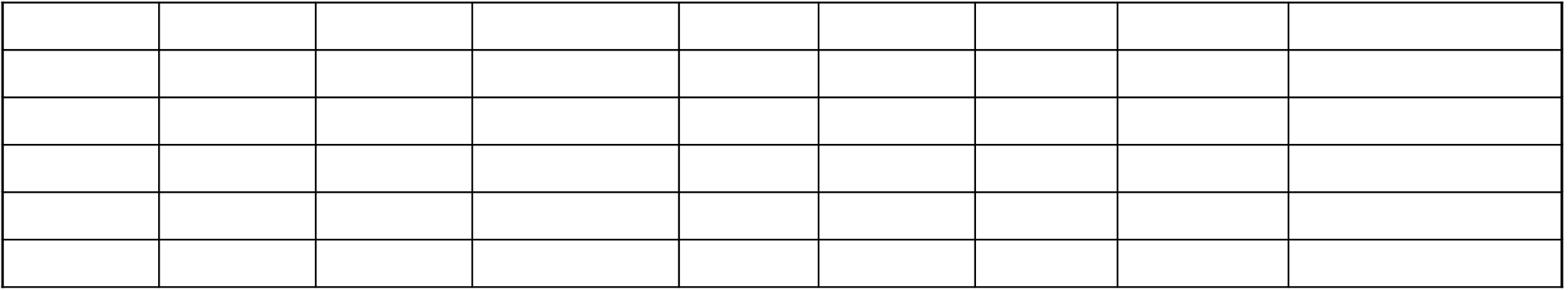

#### **NOTA (Tab. D.1):**

**(\*)** da allegare

**(\*\*)** in caso di installazione di trattamento rifiuti in ingresso, inserire codice CER di riferimento.

Se sono presenti più attività, oltre alle tabelle D.1 e D.2, compilare una tabella per ogni singola attività identificandole D.1.1, D.1.2, D.1.3, ……. D.1.n e D.2.1, D.2.2, D.2.3, ……. D.2.n.

*Materie prime utilizzate per ogni singola attività*

### **Tab. D.1.1**

Identificazione dell'attività produttiva: 

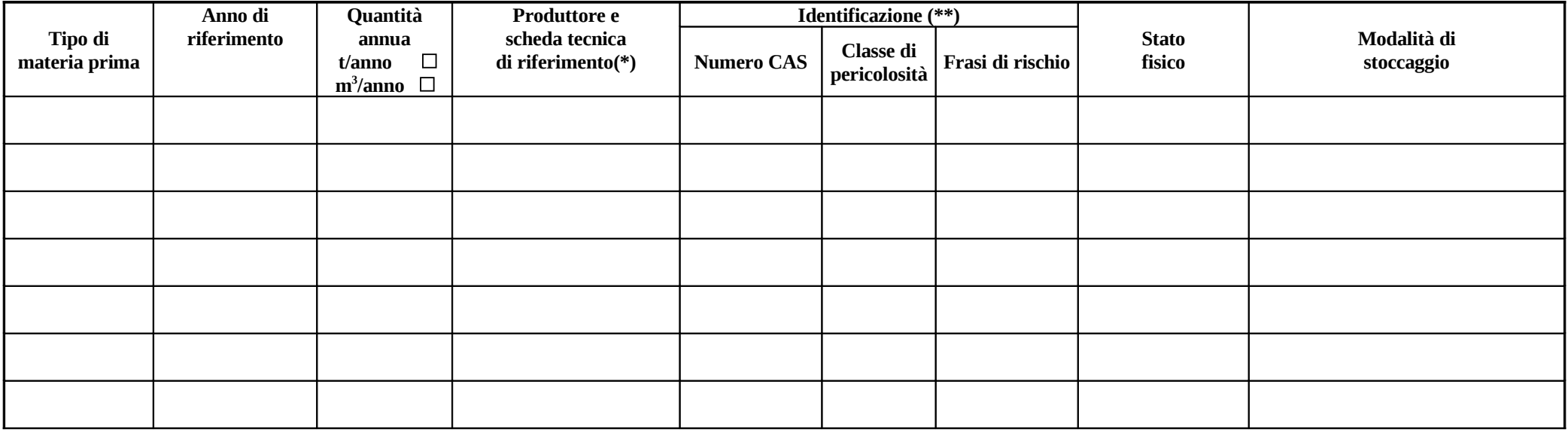

*Prodotti intermedi di ogni singola attività*

## **Tab. D.2.1**

Identificazione dell'attività produttiva: 

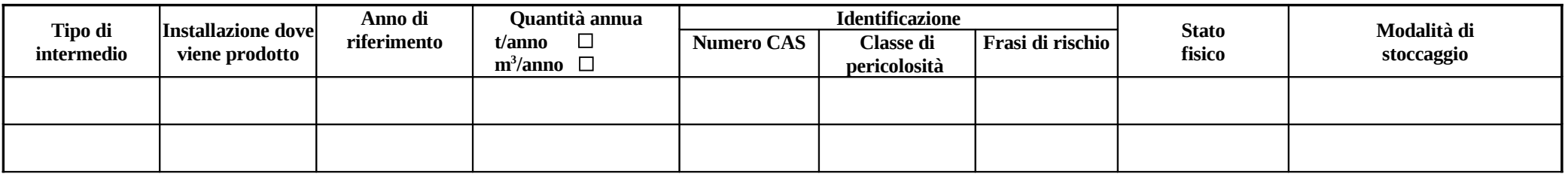

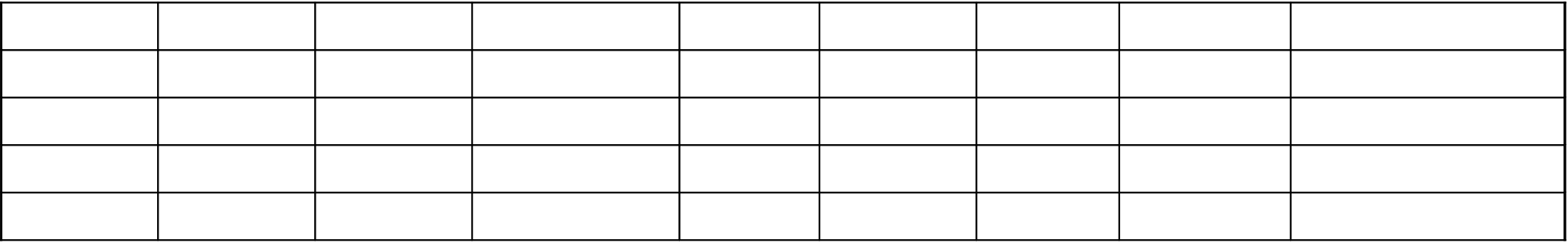

## **NOTA (Tab. D.1.1):**

**(\*)** da allegare

**(\*\*)** in caso di installazione di trattamento rifiuti in ingresso, inserire codice CER di riferimento.

# **Tab. D.3**

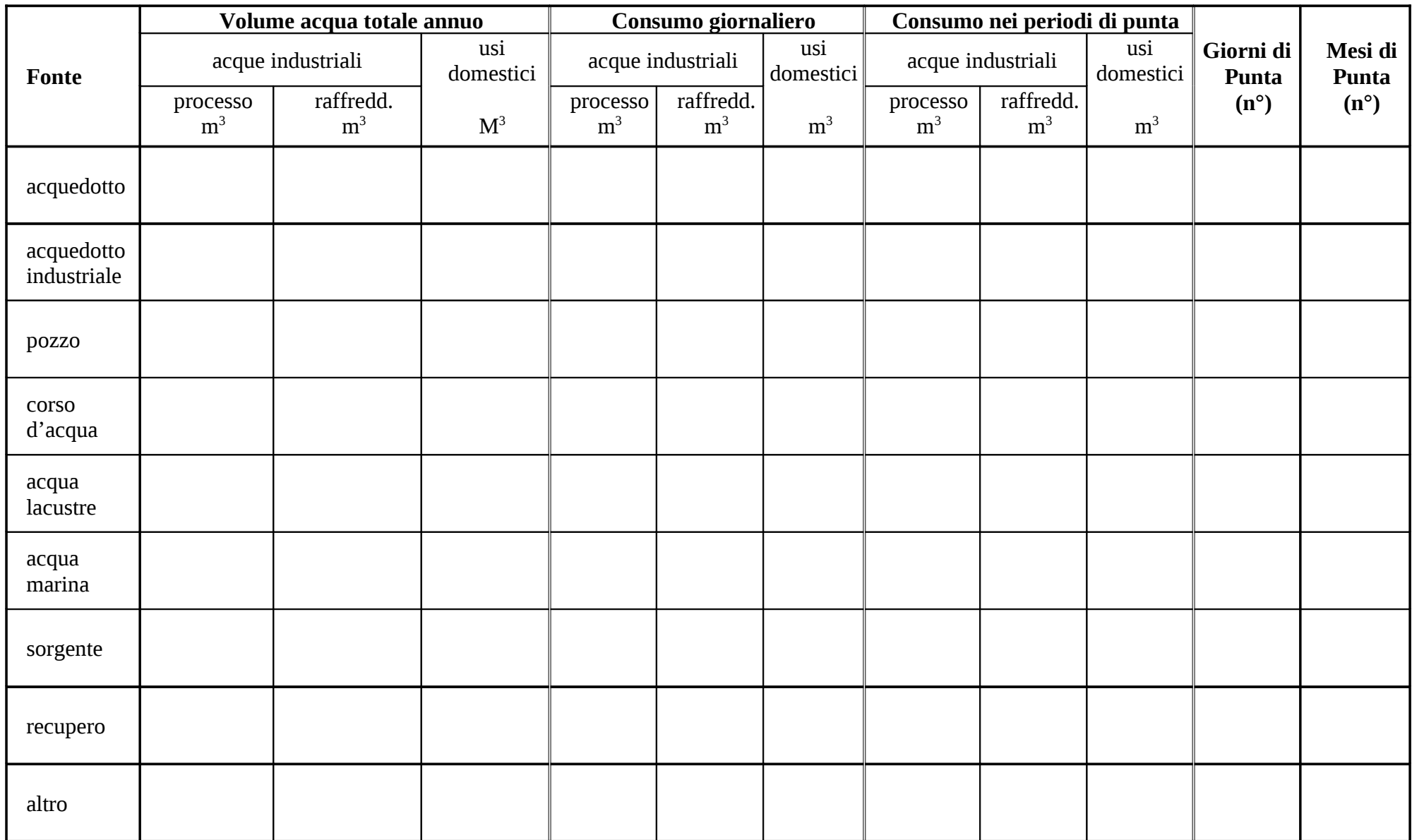

#### **SCHEDA E**

# **EMISSIONI**

# **E1 – Emissioni in atmosfera**

Emissioni totali dell'installazione

#### **Tab. E.1**

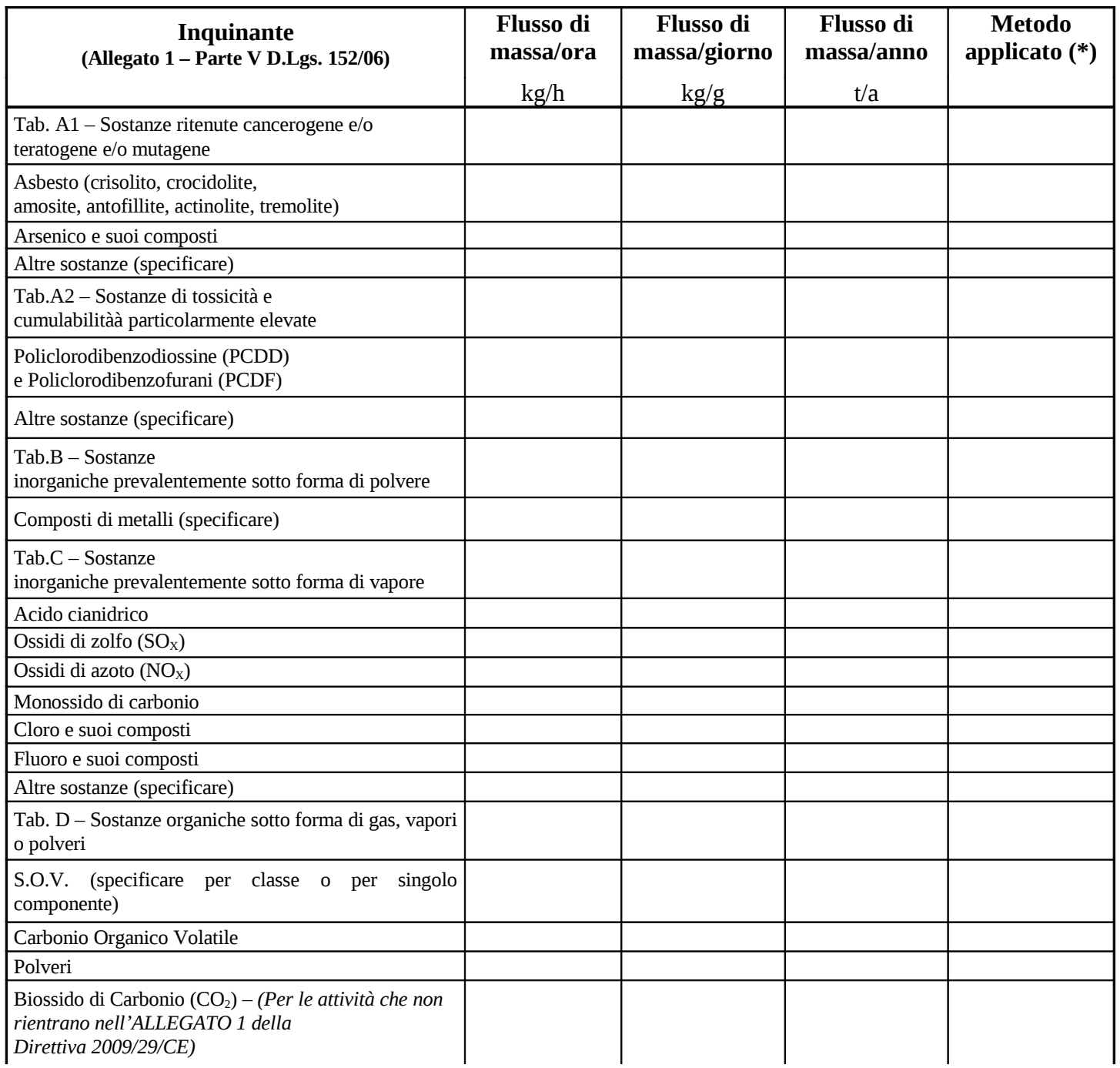

**Nota 1:** per ogni dato indicare modalità di acquisizione (M = Misura, C = Calcolo, S = Stima). **Nota 2:** in presenza di attività di cui all'Allegato 3 alla Parte V. D.Lgs. 152/06 vedi par 4.1. della relazione tecnica.

## **Emissioni in atmosfera di ogni singola attività produttiva**

Nella planimetria dell'installazione (Elaborato tecnico 3.1) devono essere individuati i singoli punti emissivi, contraddistinti con le sigle E1, E2, E3, ……, En relativi ad ogni attività.

### **Tab. E.1.1**

Identificazione dell'attività produttiva: 

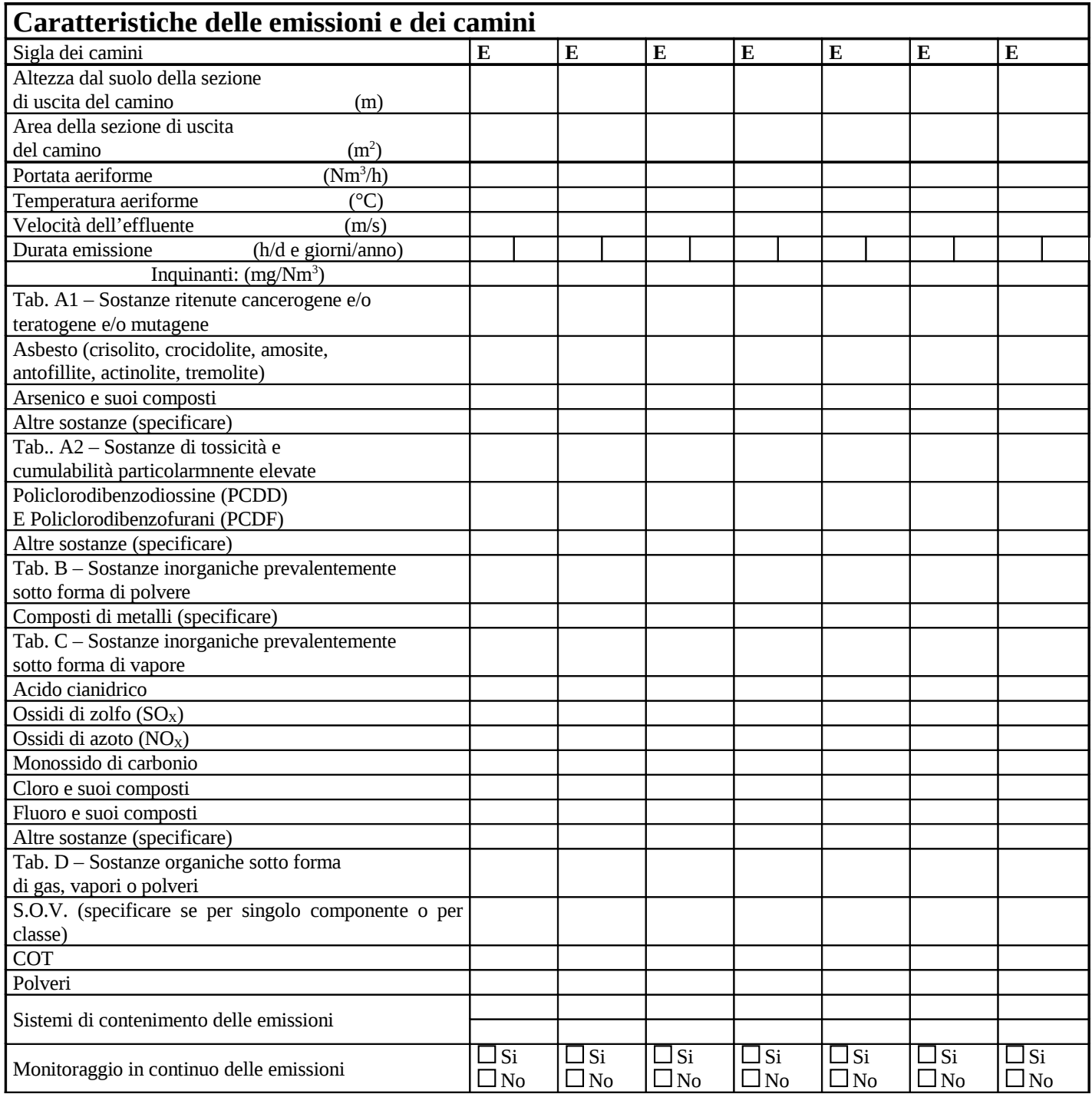

**Nota**: nel caso di sistema di contenimento non previsto nell'elenco, specificare: 

## **E2 – Emissioni idriche**

Nella planimetria (Allegato 3.2) deve essere riportata l'intera rete idrica dell'installazione con individuati i punti di ispezione alla rete e tutti i punti di scarico, contraddistinti dalle sigle S1, S2, S3, ......, S<sub>n</sub>.

### **Emissioni totali dell'installazione**

## **Tab. E.2**

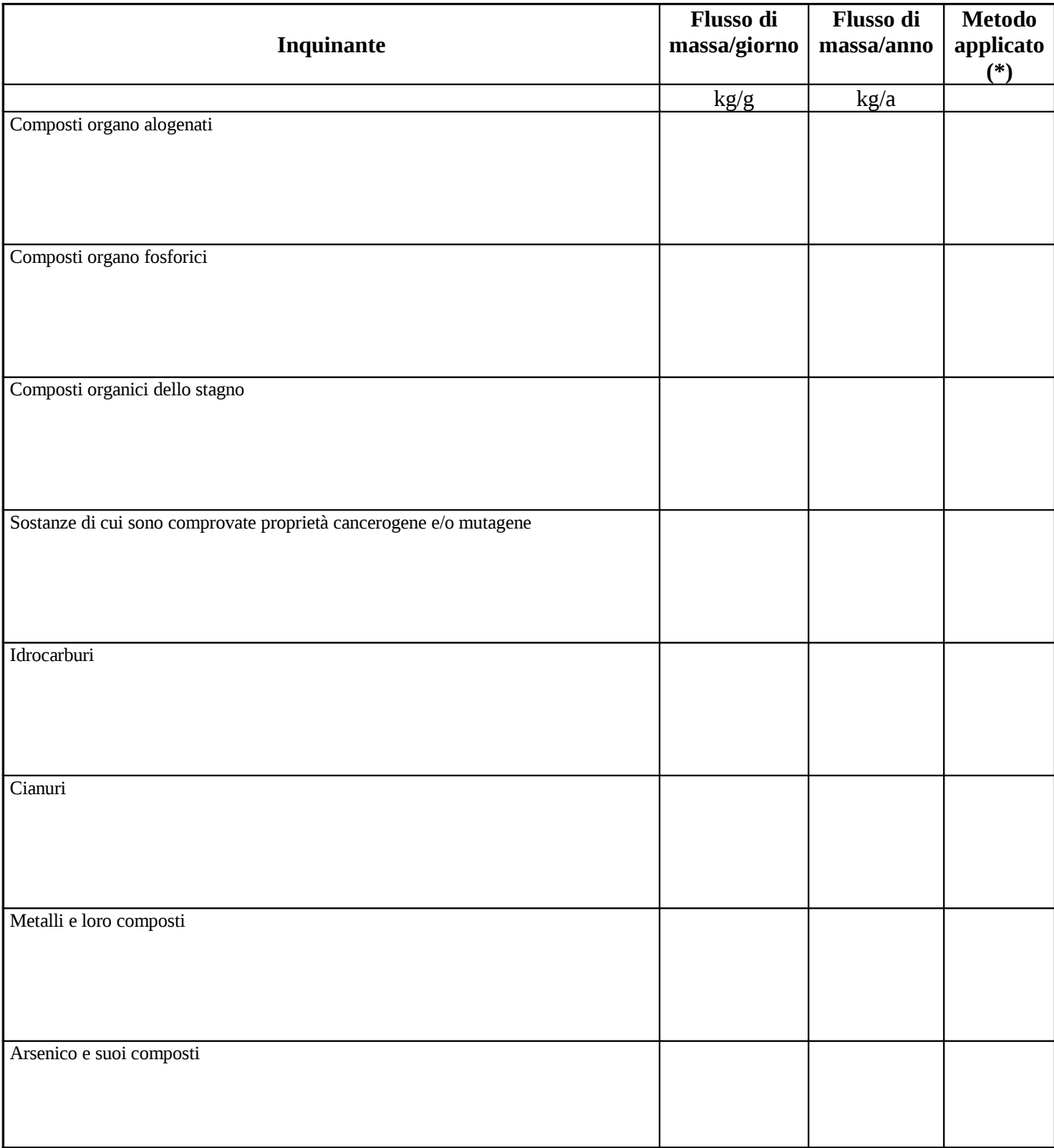

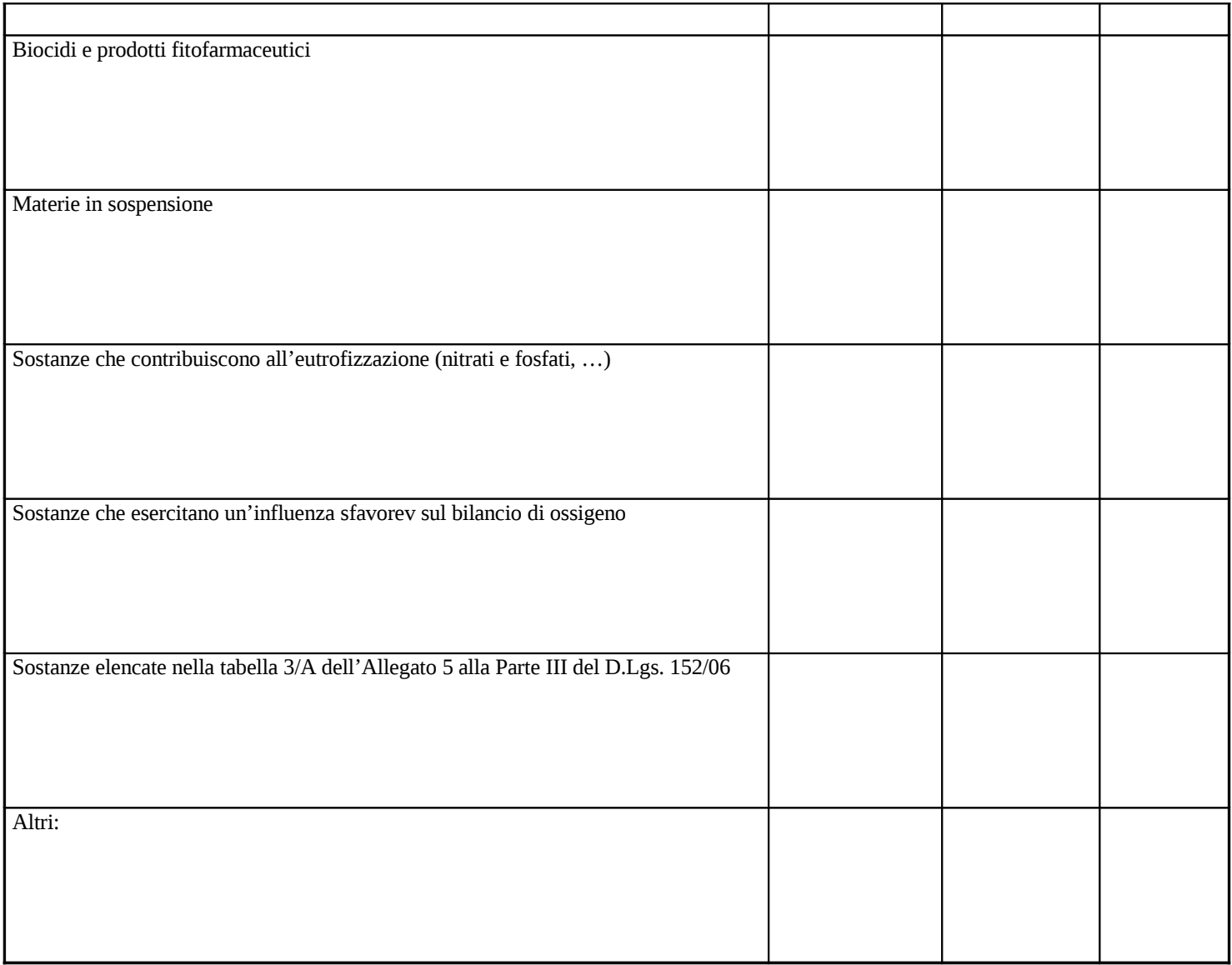

**(\*) Nota:** per ogni dato indicare modalità di acquisizione (M = Misura, C = Calcolo, S = Stima)

# **E.2/A** (solo per allevamenti zootecnici)

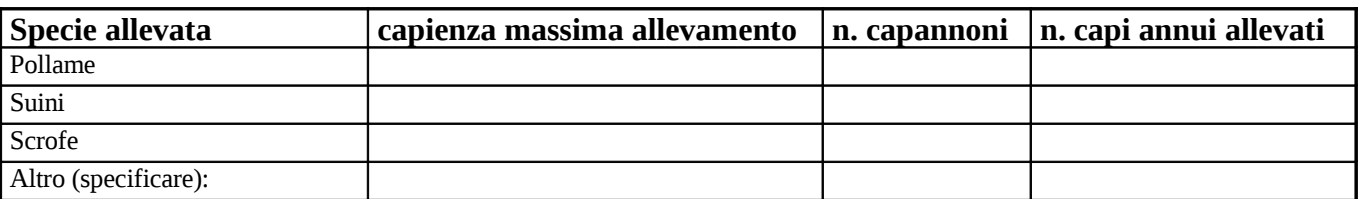

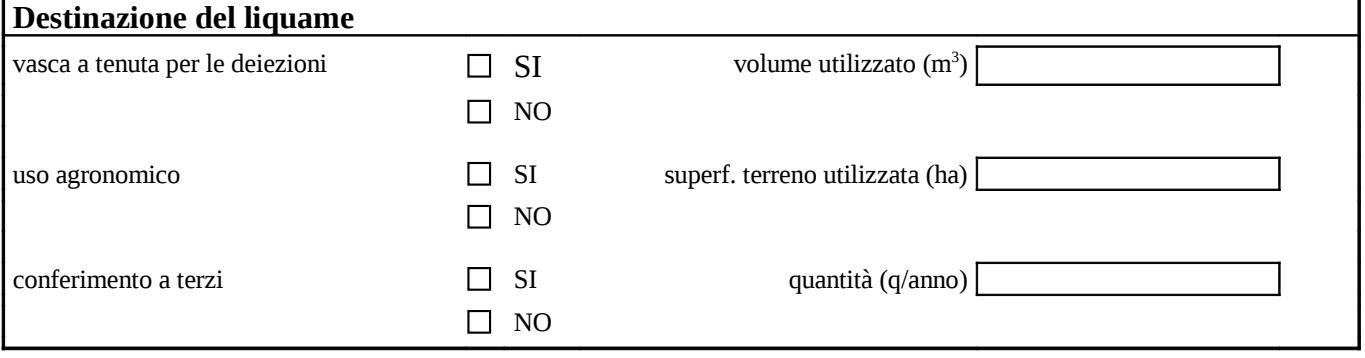

## **E.2/B - Acque per usi domestici**

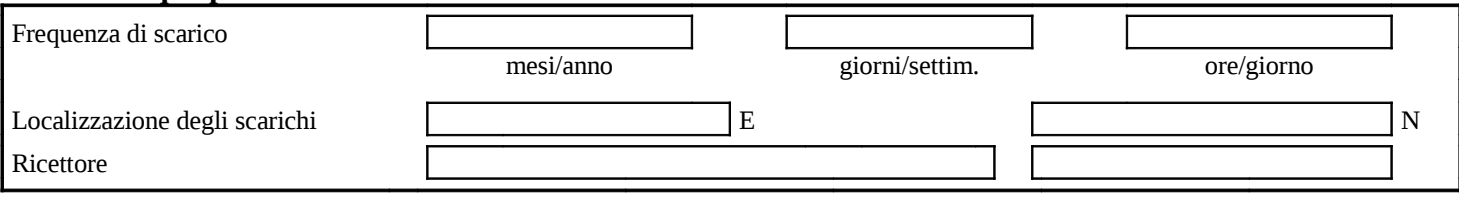

### **E.2/C – Trattamento appropriato** ai sensi del Regolamento D.P.G.R.T. 08/09/2008, n.46/R e s.m.i.

**Emissioni per ogni singolo scarico** (se sono presenti più punti di scarico, compilare una tabella per ogni scarico: Tab. E.2.1, Tab E.2.2, Tab. E.2.3 …)

**Tab. E.2.1** Identificazione dell'attività produttiva:  Sigla di identificazione dello scarico: 

# **Acque industriali**

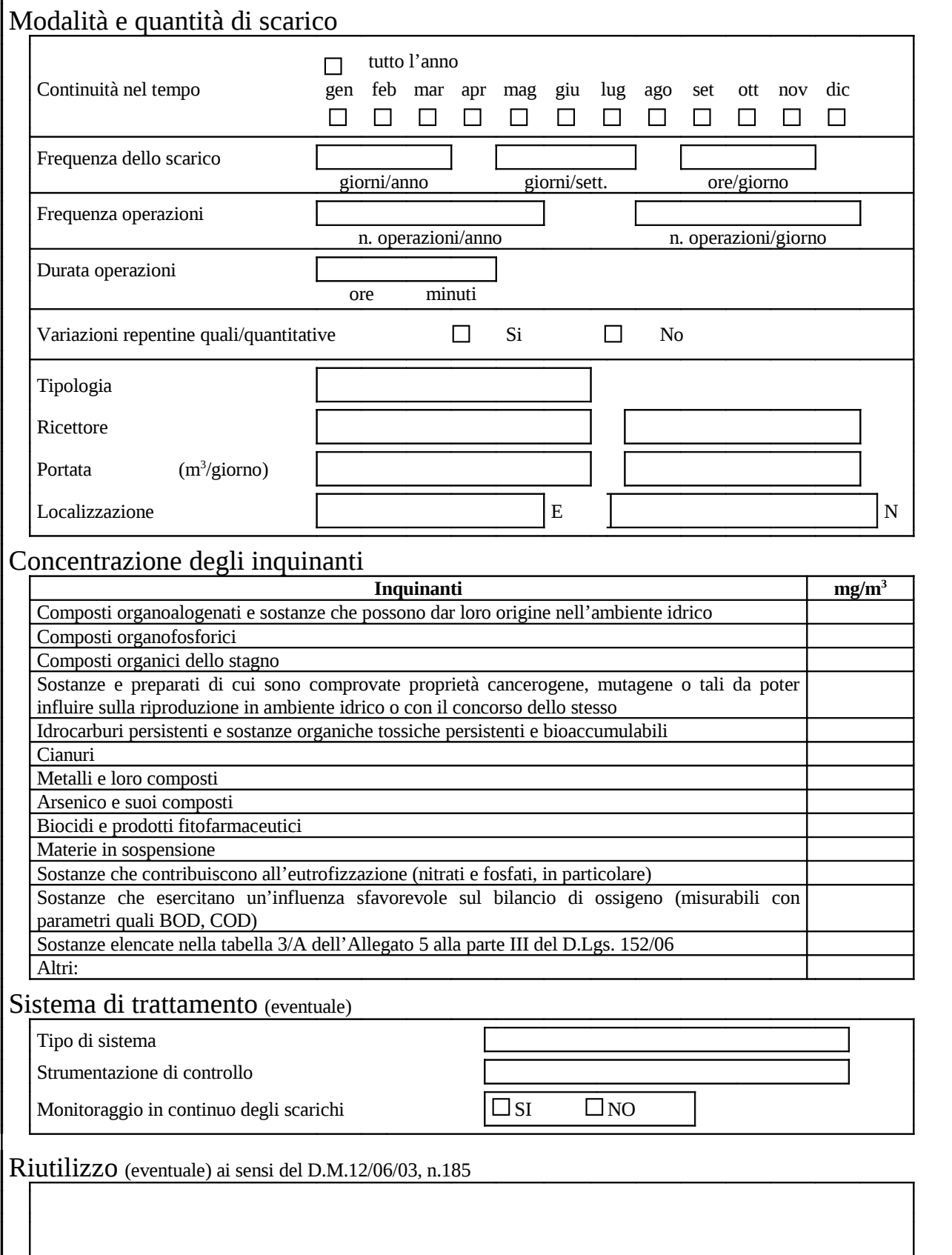

# **E3 – Emissioni sonore**

Nella planimetria (Elaborato tecnico 4.1) deve essere riportata l'esatta individuazione delle sorgenti sonore, contraddistinte dalle sigle R1, R2, R3, ……, R<sub>n</sub>.

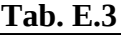

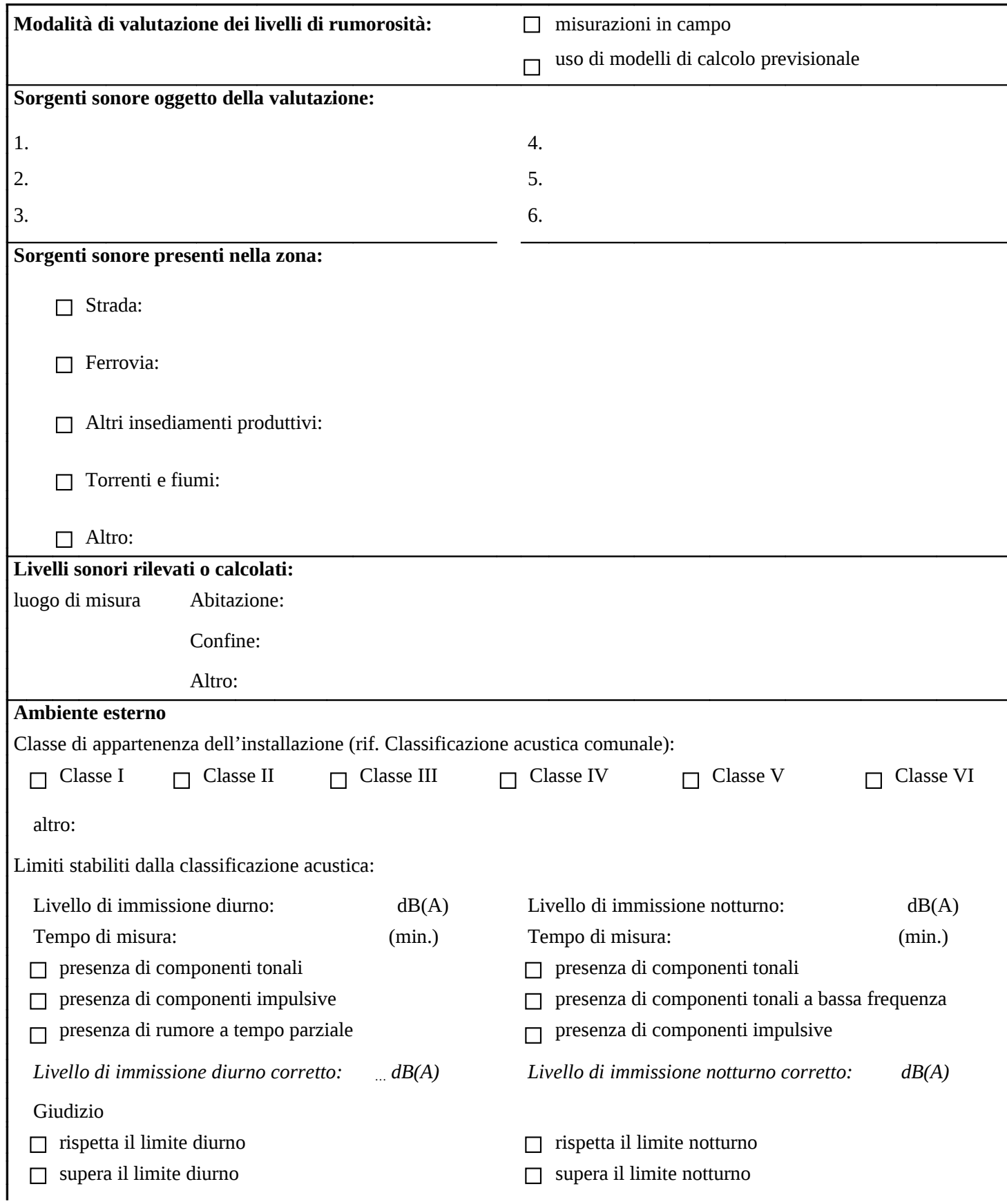

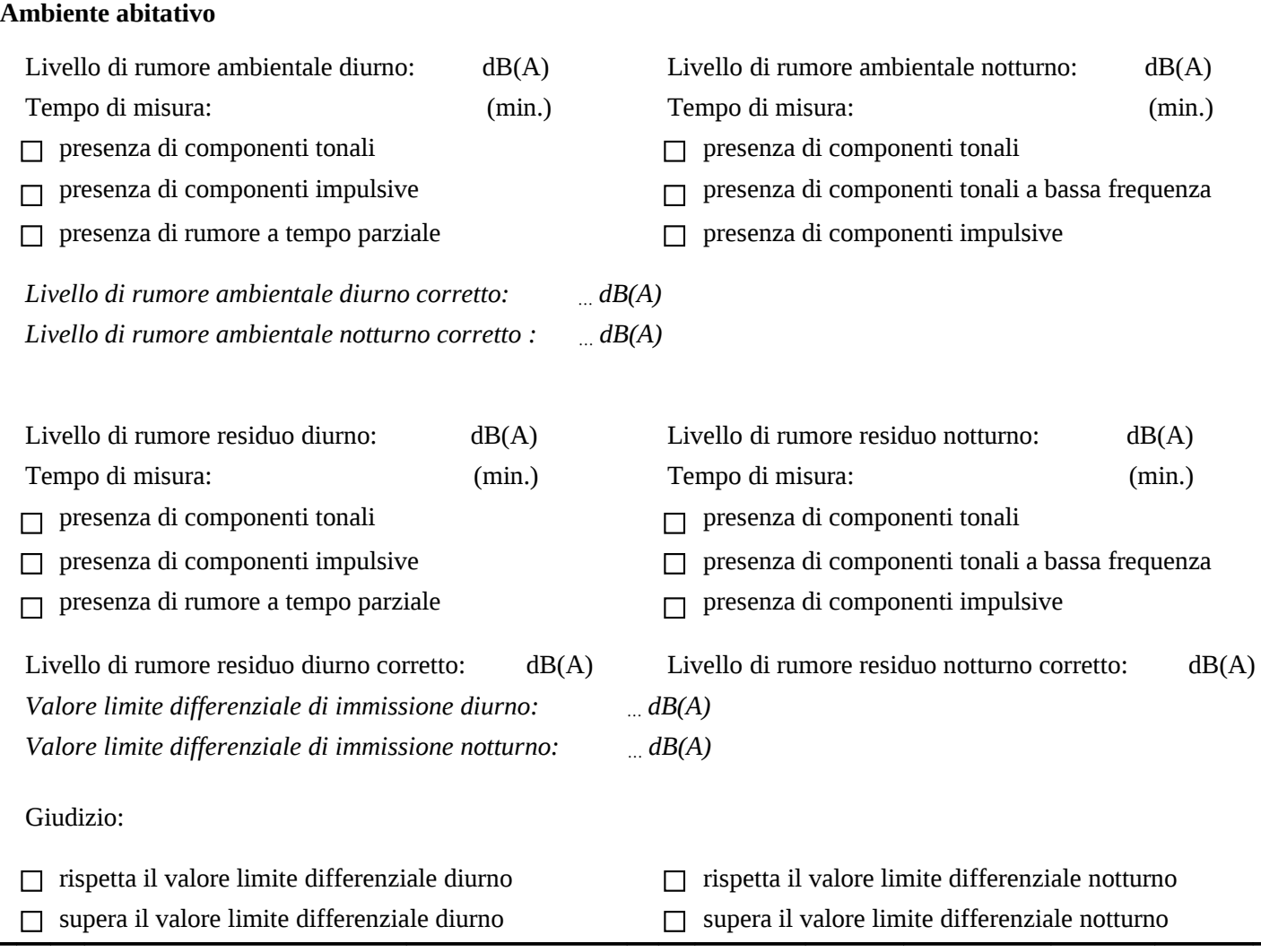

## **NOTE:**

In caso di **NUOVO INSTALLAZIONE/MODIFICA SOSTANZIALE** fare riferimento alla *Valutazione Previsionale di clima acustico* (cfr. Legge Regionale 1 dicembre 1998, n. 89 e s.m.i. e DGRT n.857 del 21/10/2013, Decreto del Presidente della Giunta regionale 8 gennaio 2014, n. 2/R)

## **SCHEDA F**

# **SISTEMI DI CONTENIMENTO**

# **F1 – Sistemi di contenimento delle emissioni aeriformi e degli scarichi idrici**

**Tab. F.1**

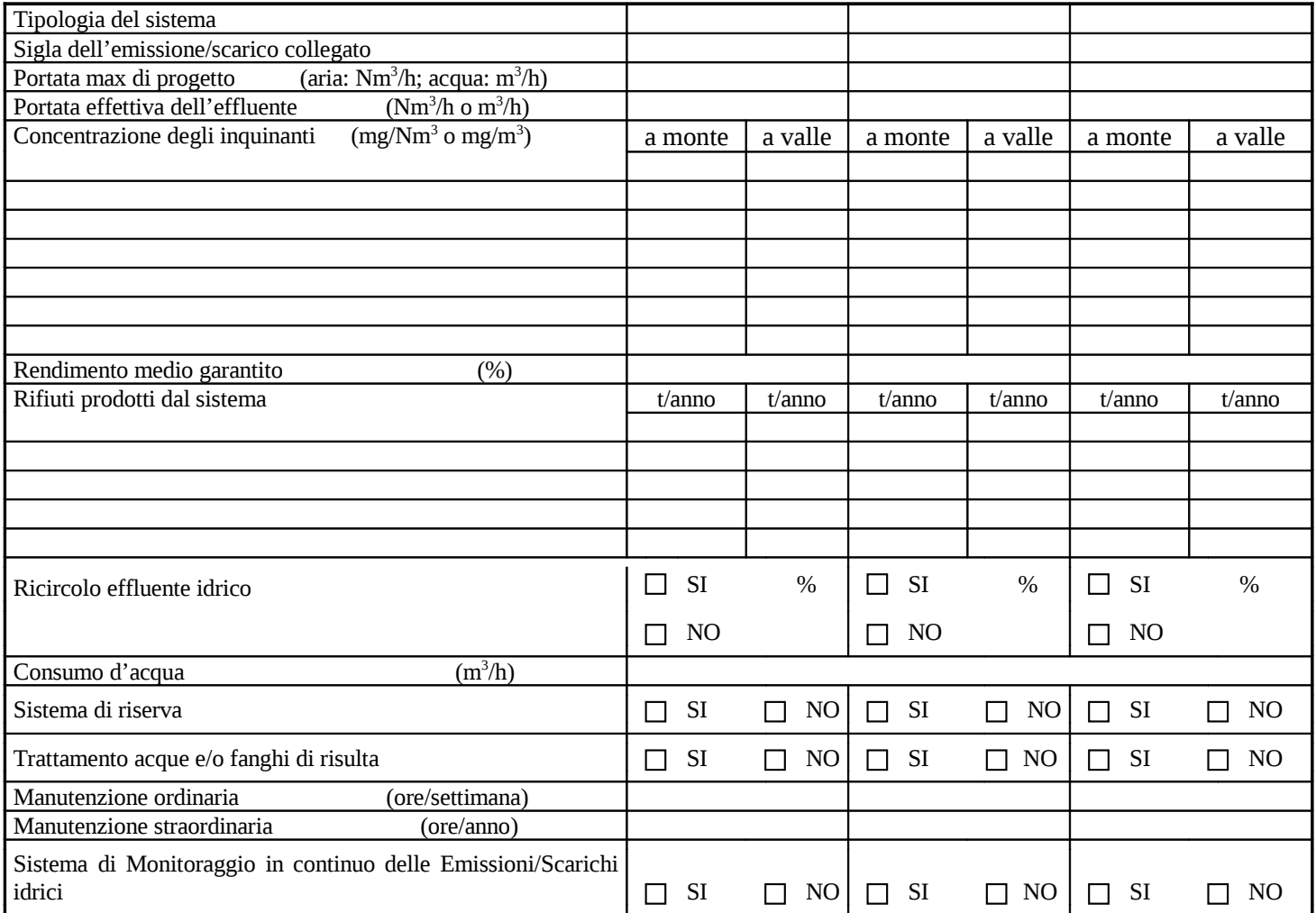

# **F2 – Sistemi di contenimento delle emissioni sonore**

## **Tab. F.2**

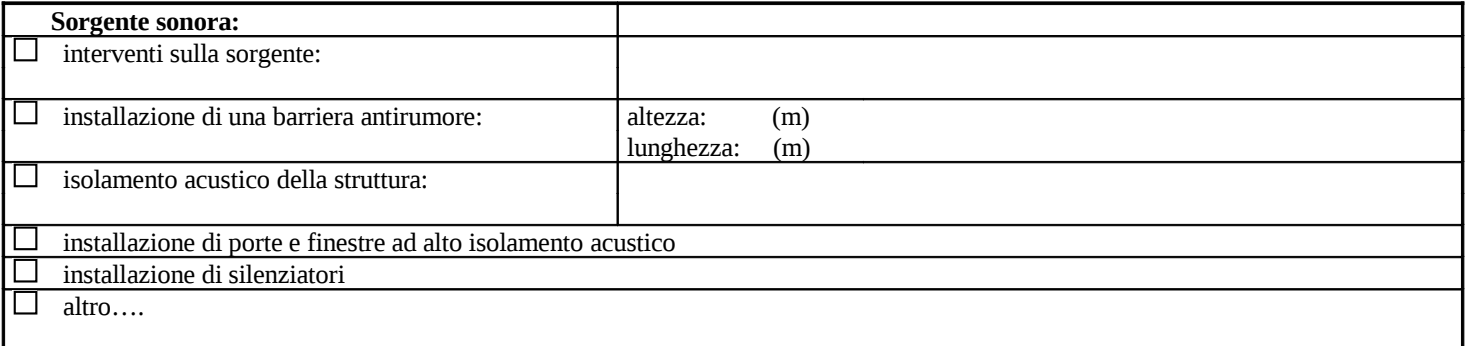

## **SCHEDA G**

### RIFIUTI

#### **G 1 - PRODUZIONE RIFIUTI**

#### **Rifiuti prodotti**

Tab. G 1.1

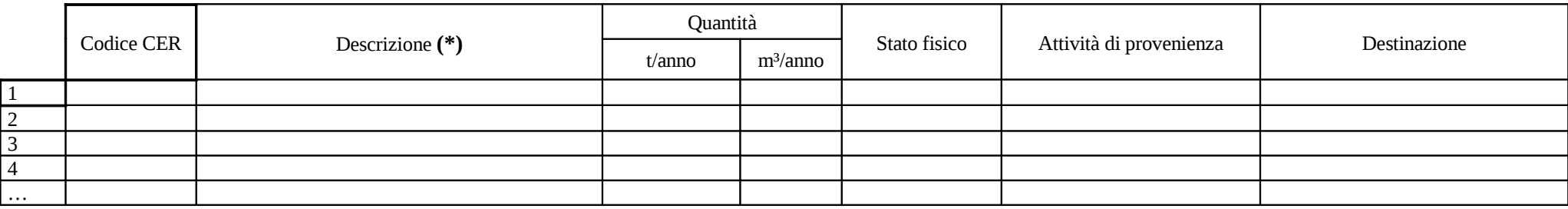

#### **Deposito temporaneo rifiuti (ai sensi dell'art. 183 comma 1 lettera bb del D.Lgs.152/06)**

Tab. G 1.2

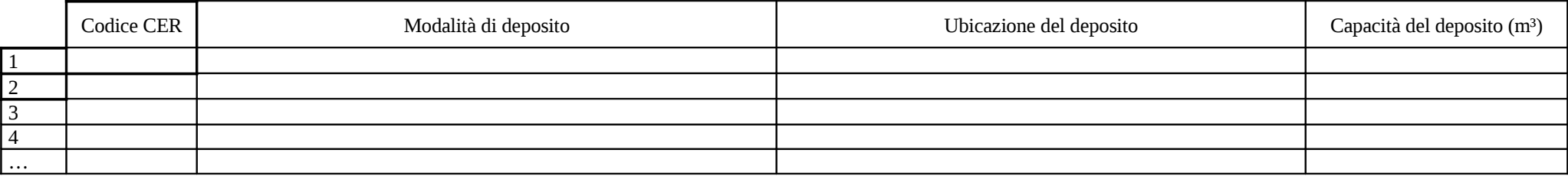

#### **NOTA (Tab. G.1.1):**

**(\*)** riportare l'identificazione non codificata della descrizione relativa al CER**.**

#### **G 2 – RECUPERO/SMALTIMENTO RIFIUTI**

#### **Recupero/Smaltimento rifiuti (ai sensi degli artt.208; 214; 216, D.Lgs.152/06)**

Tab. G 2.1

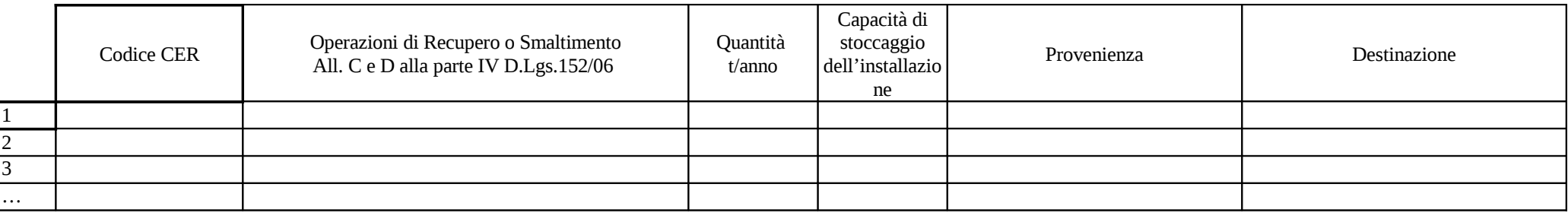

## **Recupero rifiuti non pericolosi (ai sensi dell'art.214; 216, D.Lgs.152/06)**

Tab. G 2.2

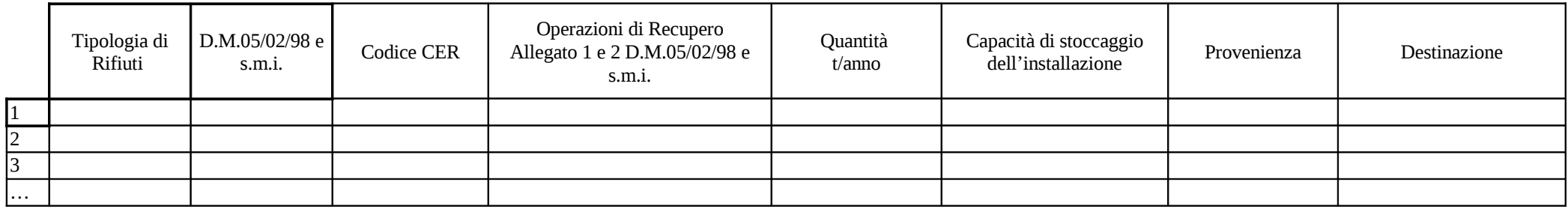

# **Recupero rifiuti pericolosi (ai sensi dell'art.214; 216, D.Lgs.152/06)**

Tab. G 2.3

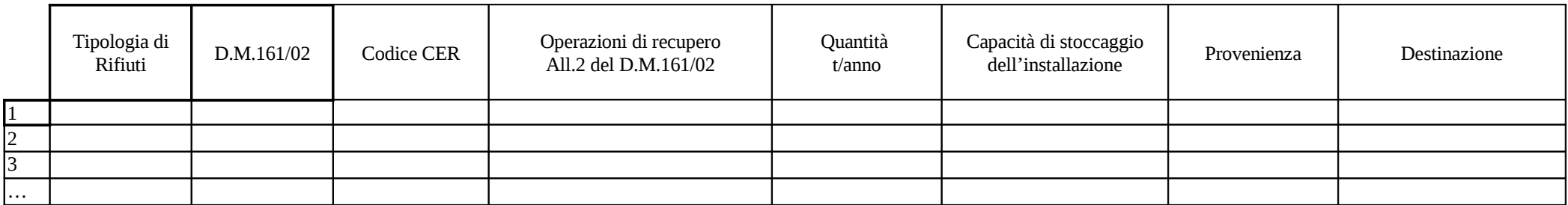

#### **SCHEDA H**

# **ENERGIA**

#### **PRODUZIONE**

Energia prodotta nell'intera installazione (per le caratteristiche delle unità di produzione di energia compilare la Tab. H.2)

Installazione autorizzata ai sensi del D.lgs.387/03 e del D.lgs.28/2011 s.m.i. NO **SI** 

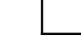

Produzione di energia complessiva (termica ed elettrica)

#### **Tab. H.1**

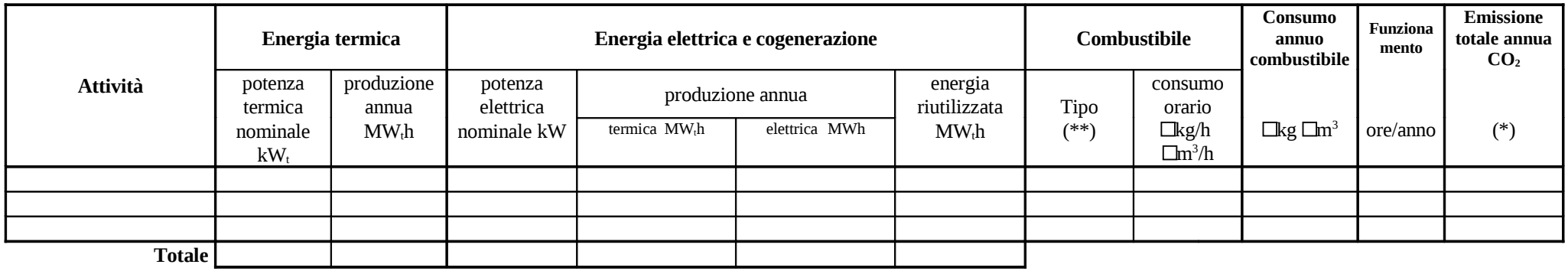

Se sono presenti più attività, oltre alla tabella H.1, compilare una tabella per ogni singola attività identificandole H.1.1, H.1.2, H.1.3, ……. H.1.n.

**NOTA**: Indicare la presenza di eventuali gruppi elettrogeni di emergenza e non.

### **Tab. H.1.1**

Identificazione dell'attività produttiva: 

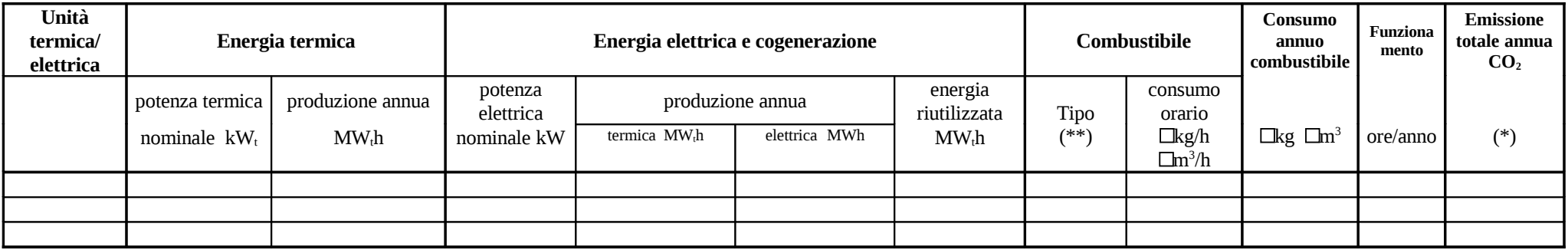

Caratteristiche delle unità termiche di produzione energia

Per ogni singola unità di produzione energia (termica/elettrica) compilare la tabella di seguito riportata.

## **Tab. H.2**

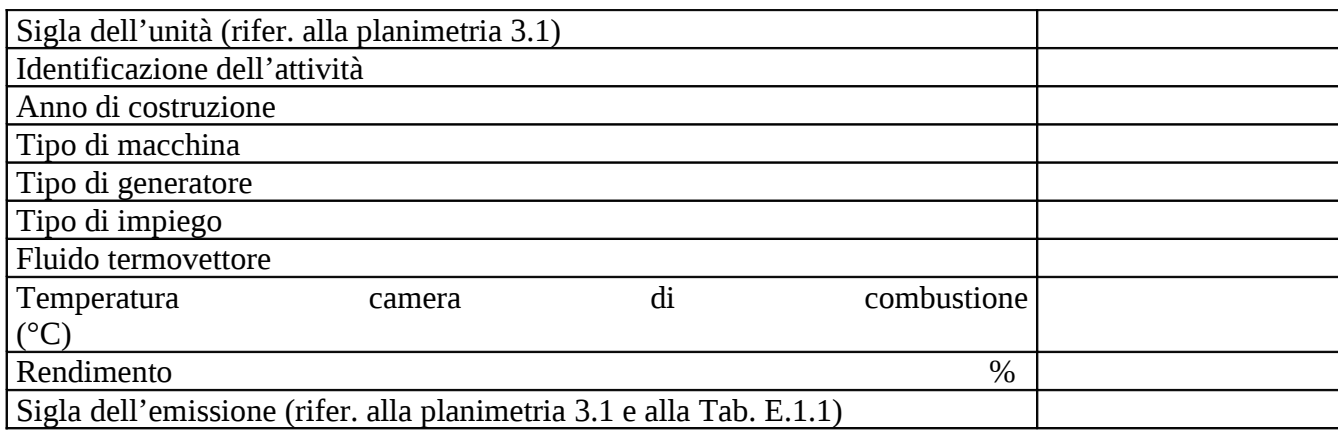

## **CONSUMI**

Energia consumata nell'intera installazione

Consumo di energia complessiva (termica ed elettrica)

**Tab. H.3**

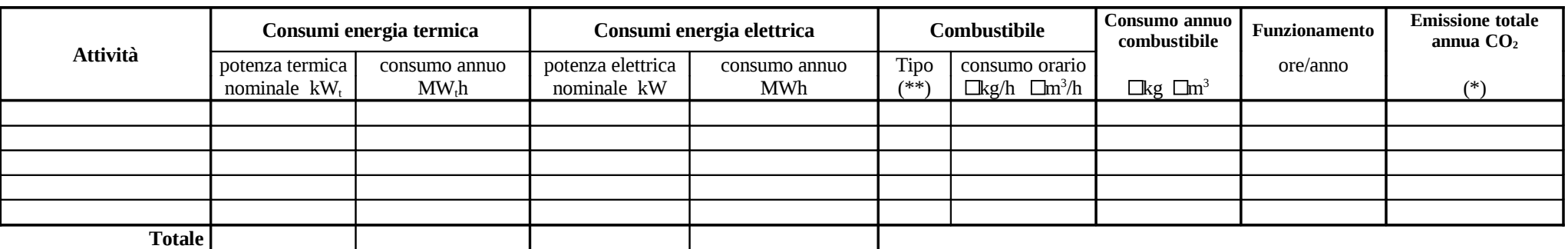

Se sono presenti più attività, oltre alla tabella H.3, compilare una tabella per ogni singola attività identificandole H.3.1, H.3.2, H.3.3, ……. H.3.n. (in base alla tipologia di energia consumata: termica/elettrica)

#### **Tab. H.3.1 Energia termica**

Identificazione dell'attività produttiva: 

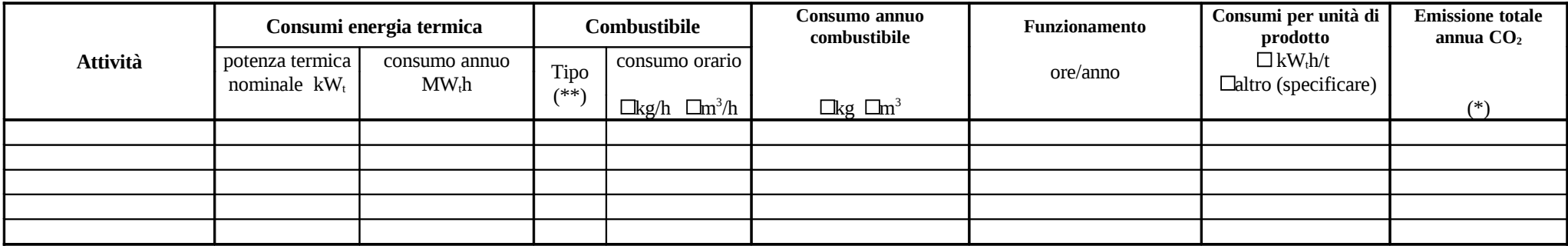

#### **Tab. H.3.1 Energia elettrica**

Identificazione dell'attività produttiva: 

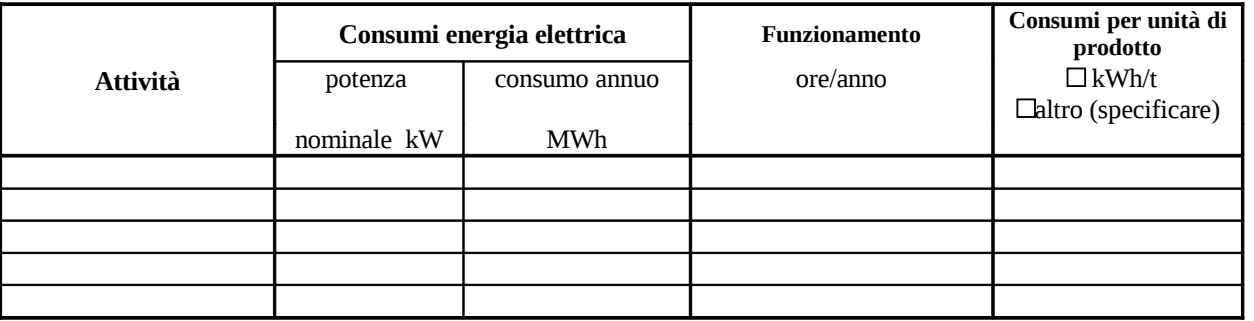

**NOTE (\*):** per la determinazione della emissione di CO<sub>2</sub>, cfr. coefficienti di stima riportati al par.2 della nomenclatura. (\*\*): per la scelta del tipo di combustibile, cfr. al par.1 della nomenclatura.